#### Технический комитет по стандартизации «Трубопроводная арматура и сильфоны» (ТК 259)

Закрытое акционерное общество «Научно-производственная фирма «Центральное конструкторское бюро арматуростроения»

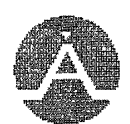

# С ТАНДАРТ ЦКБА

# **СТ ЦКБА 040 - 2006**

### Арматура трубопроводная

# АРМАТУРА РЕГУЛИРУЮЩАЯ. МЕТОДИКА ВЫБОРА В СИСТЕМЫ АВТОМАТИЧЕСКОГО РЕГУЛИРОВАНИЯ

НПФ «ЦКБА» 2006

#### Предисловие

1 РАЗРАБОТАН Закрытым акционерным обществом «Научно - производственная фирма «Центральное конструкторское бюро арматуростроения» (ЗАО «НПФ «ЦКБА»).

2 ПРИНЯТ И ВВЕДЕН В ДЕЙСТВИЕ Приказом ЗАО «НПФ «ЦКБА» от 29.12.2006 г. №69.

3 СОГЛАСОВАН Техническим комитетом по стандартизации «Трубопроводная арматура и сильфоны» (ТК 259).

4 ВЗАМЕН РД РТМ 26-07-256-84 «Расчет и выбор регулирующих клапанов»

*По вопросам заказа стандартов ЦКБА просим обращаться в НПФ «ЦКБА» по телефонам (812)458-72-43, 458-72-04,458-72-36 195027, Россия, С-Петербург, пр.Шаумяна, 4, корп.1, липиА, а/я 33 ckbal21(a)ckba.ru*

**© ЗАО «НПФ «ЦКБА»** 

**Настоящий стандарт не может быть полностью или частично воспроизведен, тиражирован и распространен без разрешения ЗАО «НПФ «ЦКБА»**

### **СОДЕРЖАНИЕ**

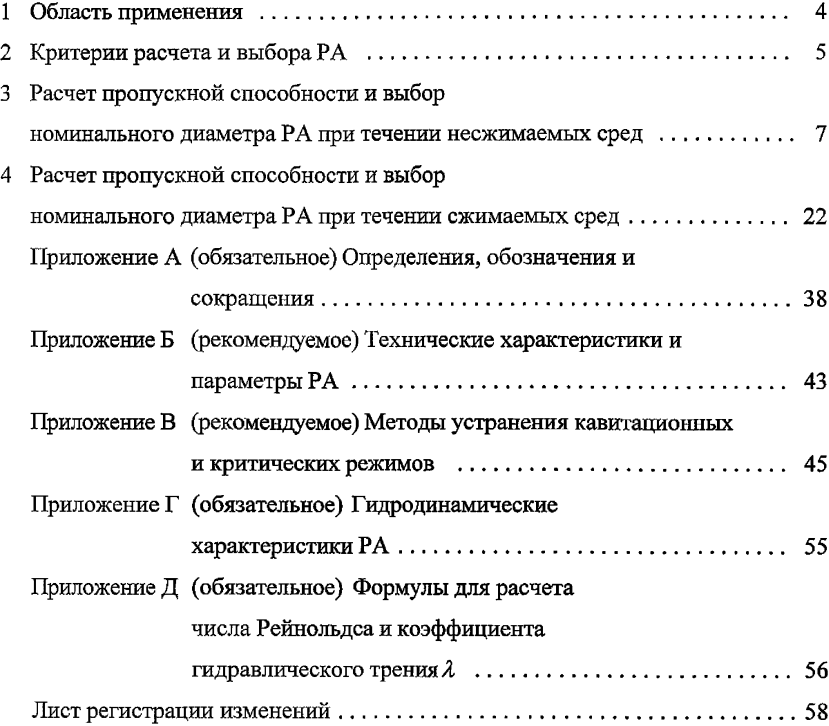

# **СТАНДАРТ ЦКБА**

# **Арматура трубопроводная АРМАТУРА РЕГУЛИРУЮЩАЯ. МЕТОДИКА ВЫБОРА В СИСТЕМЫ АВТОМАТИЧЕСКОГО РЕГУЛИРОВАНИЯ**

Дата введения 01.07.2007 г.

#### **1 Область применения**

1.1 Настоящий стандарт распространяется на регулирующую арматуру различного типа (односедельные, двухседельные и клеточные клапаны, шаровые краны, дисковые затворы и т.д.), применяемую в гидравлических системах, транспортирующих однофазные ньютоновские среды в диапазоне режимов течения от ламинарного до развитой кавитации для несжимаемых сред (жидкостей) и до критических режимов течения для сжимаемых сред (газов).

Настоящий стандарт устанавливает:

- критерии выбора регулирующей арматуры;

- методику выбора условной пропускной способности *Kvy* и номинального диаметра  $DN$ .

#### **2 Критерии расчета и выбора РА**

2.1 Условные обозначения, термины с соответствующими определениями и сокращения, применяемые в настоящем стандарте, приведены в Приложении А.

2.2 Для обеспечения оптимальной и устойчивой работы РА в течение заданного срока службы должны быть соблюдены следующие критерии

2.2.1 Температура среды на входе РА *Т\* не должна превышать допустимого значения температуры рабочей среды *Тооп*, указанной в КД

$$
T_1 \leq T_{\partial on}.\tag{2.1}
$$

2.2.2 Абсолютное давление на входе закрытой РА *Pi* не должно превышать максимальное рабочее давление *Рр*, указанное в КД и определенное при наибольшей температуре рабочей среды

$$
P_1 \le P_p + 1. \tag{2.2}
$$

2.2.3 Минимальные потери давления (перепад давления) на PA ΔP<sub>PA mm</sub> при максимальном расходе рабочей среды должны составлять не менее 40% от потерь давления во всей ГС.

2.2.4 Перепад давления на закрытой РА *АРра* не должен превышать допустимого перепада давления *АРдоп*, указанного в КД и определенного исходя из максимального усилия, развиваемого приводом

$$
\Delta P_{PA} \leq \Delta P \partial \circ n, \tag{2.3}
$$

 $\Gamma$ де  $\Delta P$ д*оп* =  $P_1$  max -  $P_2$  mm;

*Ршах* - максимальное давление, создаваемое источником напора;

*Pimm* - минимальное давление за клапаном.

2.2.5 Перепад давления на РА в промежуточном положении РЭл не должен превышать допустимый перепад давления, возникающий на штоке РА от гидродинамического воздействия рабочей среды.

2.2.6 При регулировании потока несжимаемой среды (жидкости) во всем диапазоне изменения хода РЭл (от минимального значения хода, при котором обеспечивается вид пропускной характеристики, до полностью открытого положения) перепад давления на РА  $\Delta P_{PA}$  не должен превышать допустимый кавитационный перепад  $\Delta P_{\partial \Omega} = \Delta P \delta \kappa$ , соответствующий началу паровой кавитации

$$
\Delta PPA(l) \leq \Delta P \delta \kappa(l). \tag{2.4}
$$

2.2.7 Отношение максимального расчетного значения пропускной способности Курк принятому значению условной пропускной способности Куу должно находиться в диапазоне

$$
N_2 \ge \frac{Kvp}{Kvy} \ge N_1. \tag{2.5}
$$

Для линейной пропускной характеристики:  $N_1 = 0.60$ ;

$$
N_2=0.92
$$

Для равнопроцентной пропускной характеристики:  $N_1 = 0.22$ ;

$$
N_2 = 0.75
$$
.

2.2.8 Значение расчетного диапазона регулирования Др, равное отношению максимального расчетного значения пропускной способности Kyp max к минимальному Куртия, должно быть не более диапазона регулирования  $\pi$ , указанного в ТД

$$
\frac{Kvp \, max}{Kvp \, min} = Ap \le A \,. \tag{2.6}
$$

2.2.9 Номинальный диаметр DN PA должен находиться в пределах

$$
0.25 \cdot D_{mp} \leq DN \leq D_{mp} \,. \tag{2.7}
$$

2.2.10 Диаметр трубопровода следует выбирать исходя из условия

$$
\sqrt{\frac{4 \cdot Q_{M \min}}{V_{2 \min} \cdot \pi \cdot \rho_2}} \le D_{mp} \le \sqrt{\frac{4 \cdot Q_{M \max}}{V_{2 \max} \cdot \pi \cdot \rho_2}}.
$$
 (2.8)

Максимальная скорость среды в трубопроводе на выходе из РА должна быть не более:

для жидкости -  $V_2 \le 10$  м/с (скорость, при которой гарантируется отсутствие вибраций);

 $- V_2 \leq 90$  м/с (скорость, при которой гарантируется допусдля газа тимый уровень звукового давления 10 дБА).

### **3 Расчет пропускной способности и выбор номинального диаметра РА при течении несжимаемых сред**

3.1 Перечень исходных данных для расчета, а также исходные данные для примера расчета, приведены в таблице 1.

В таблице 1 указываются значения расходов, давлений и перепадов давления для нескольких режимов работы РА:

режим I: *QMmax* - максимальный массовый расход рабочей среды;

 $P_1(1)$  - абсолютное давление на входе РА при максимальном расходе среды;

- *pa min* минимальный перепад давления на РА, соответствующий максимальному расходу среды;
- режим II: *QMmin* минимальный массовый расход рабочей среды;,
	- $P_1$  абсолютное давление на входе РА при минимальном расходе среды;
	- $\Delta P$  перепад давления на РА, соответствующий минимальному расходу среды;
- режимы III ... N: Заказчик указывает значения массовых расходов в диапазоне *[QMmin; QMmax] и* соответствующие им значения давления на входе РА и перепада давления на РА с целью определения возможности возникновения кавитационных режимов на промежуточных положениях РЭл.

3.2 Выбор типа РА следует проводить в соответствии с рекомендациями, приведенными в Приложении Б.

3.3 Алгоритм расчета, а также пример расчета приведен в таблице 2.

Таблица 1

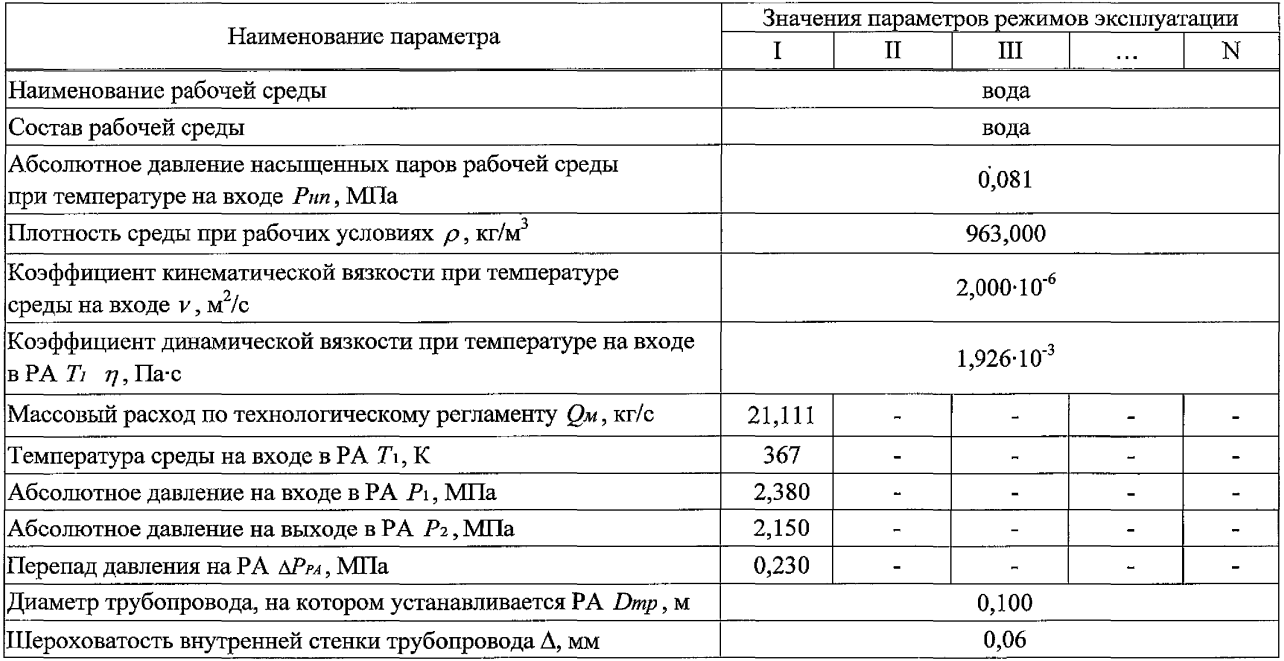

Таблица 2

| Алгоритм расчета     |                                                                            | Пример выбора РА                               |                                                    |  |  |
|----------------------|----------------------------------------------------------------------------|------------------------------------------------|----------------------------------------------------|--|--|
| 3.3.1 Выбор типа РА  |                                                                            |                                                |                                                    |  |  |
| Выбрать тип РА       |                                                                            |                                                | Односедельный регулирующий клапан                  |  |  |
|                      | По каталогу определить значения $Kc(1)$ и $KM(1)$                          |                                                | $Kc(1) = 0.70$ ; $Ku(1) = 0.85$                    |  |  |
|                      | 3.3.2 Определение режима течения несжимаемой среды (жидкости)              |                                                |                                                    |  |  |
| Рассчитать           | $Kc(1)_{mpe6} = \frac{\Delta P_{PA,min}}{P_1(1) - P_{HII}}$                |                                                | $Kc(1)$ mpeó = $\frac{0,230}{2,380-0,083}$ = 0,100 |  |  |
| Проверить<br>условия | $Kc(1)$ mpe $6 < 1$                                                        | $Kc(1)$ mpeó > 1                               | $Kc(1)$ mpe6 < 1                                   |  |  |
| Если                 | при заданных условиях любая РА будет работать                              |                                                |                                                    |  |  |
| $Kc(1)$ mpe $6 > 1$  | в режиме кавитации и следует:                                              |                                                |                                                    |  |  |
|                      | - рассчитать $\Delta P \delta \kappa(1) = Kc(1) \cdot (P_1(1) - P_{HH})$ ; |                                                |                                                    |  |  |
|                      | Принять $\Delta P_{PA}$ min = $\Delta P$ бк(1);                            |                                                |                                                    |  |  |
|                      |                                                                            | расчет Kv и выбор Kvy и DNPA продолжить, на-   |                                                    |  |  |
|                      | чиная с 3.3.3;                                                             |                                                |                                                    |  |  |
|                      | выбрать один из методов устранения кавитации:                              |                                                |                                                    |  |  |
|                      |                                                                            | а) изменить место установки РА (перемещение РА |                                                    |  |  |
|                      | выше по потоку),                                                           |                                                |                                                    |  |  |

Продолжение таблицы 2

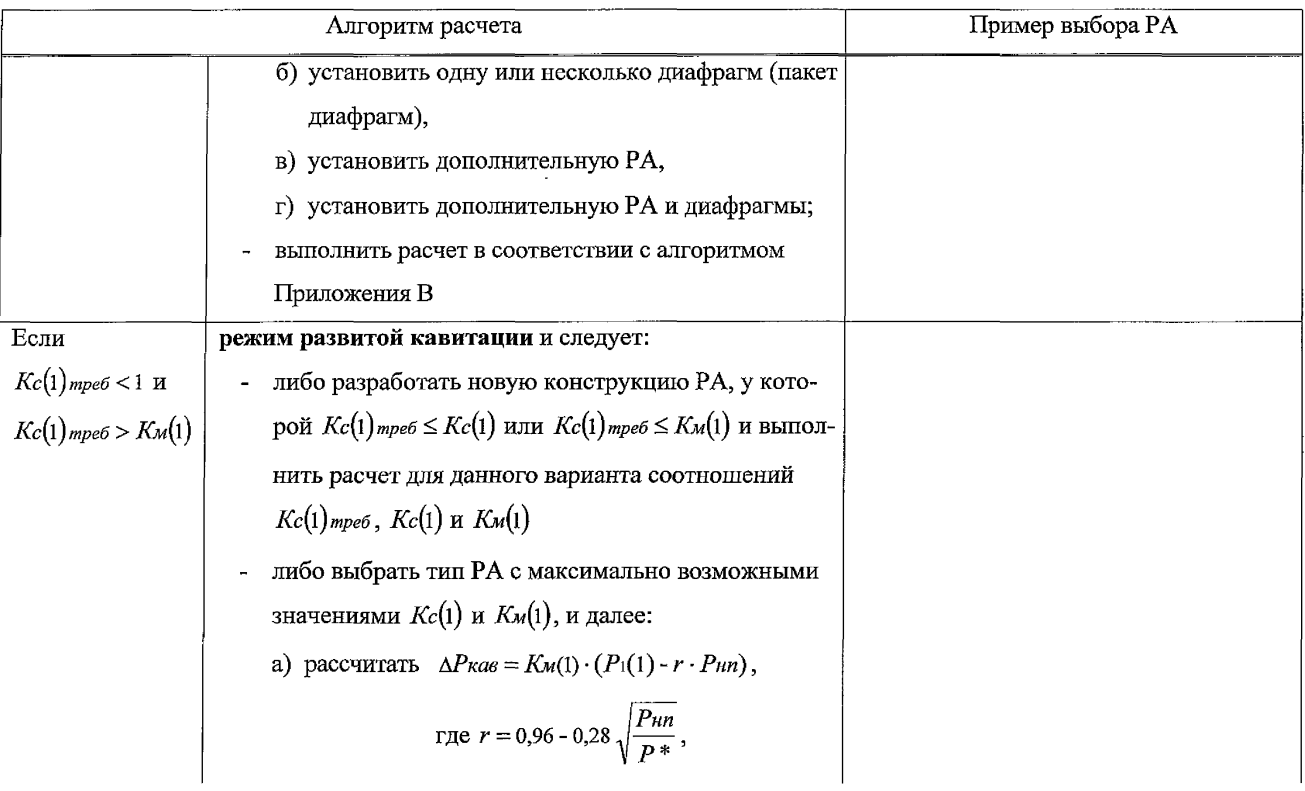

*Продолжение таблицы 2*

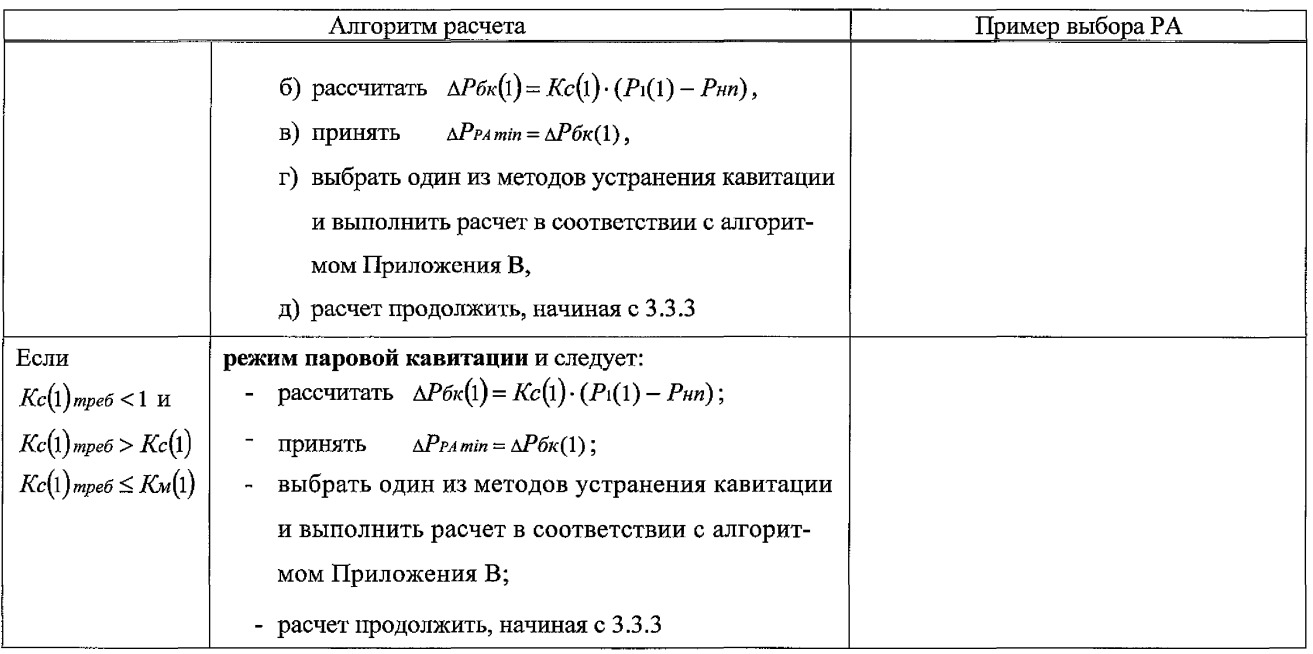

Продолжение таблицы 2

| Алгоритм расчета           |                                                                               | Пример выбора РА                                               |
|----------------------------|-------------------------------------------------------------------------------|----------------------------------------------------------------|
| Если                       | режим докавитационный и следует:                                              |                                                                |
| $Kc(1)$ треб <1 и          | - рассчитать $\Delta Pa(1) = Ka(1) \cdot (P_1(1) - P_2)$ ,                    | принимаем $P_2=0,100$ МПа;                                     |
| $Kc(1)$ mpe $6 \leq Kc(1)$ | где $Ka(1) = 0.5 \cdot K_M(1)$                                                | $\Delta Pa(1) = 0.5 \cdot 0.850 \cdot (2.380 - 0.100) = 0.969$ |
|                            | Рг - определяется по справочникам тепло-                                      |                                                                |
|                            | физических свойств газов и жидкостей                                          |                                                                |
|                            | (при отсутствии данных о значении $P_z$                                       |                                                                |
|                            | принять $P_z = P_{am}$ );                                                     |                                                                |
|                            | если $\Delta P$ PA min > $\Delta Pa(1)$ режим газовой кавитации и             |                                                                |
|                            | рекомендуется:                                                                |                                                                |
|                            | а) рассчитать уровень звукового давления на рас-                              |                                                                |
|                            | стоянии 2 м от РА,                                                            |                                                                |
|                            | б) сравнить полученное расчетное значение звуко-                              |                                                                |
|                            | вого давления с допустимым значением,                                         |                                                                |
|                            | в) расчет продолжить, начиная с 3.3.3;                                        |                                                                |
|                            | если $\Delta P$ <i>PA</i> min $\leq \Delta P$ <i>a</i> (1) расчет продолжить, | $\Delta P$ PA min = 0,230 $\leq \Delta P a(1) = 0,969$         |
|                            | начиная с 3.3.3                                                               | режим докавитационный                                          |

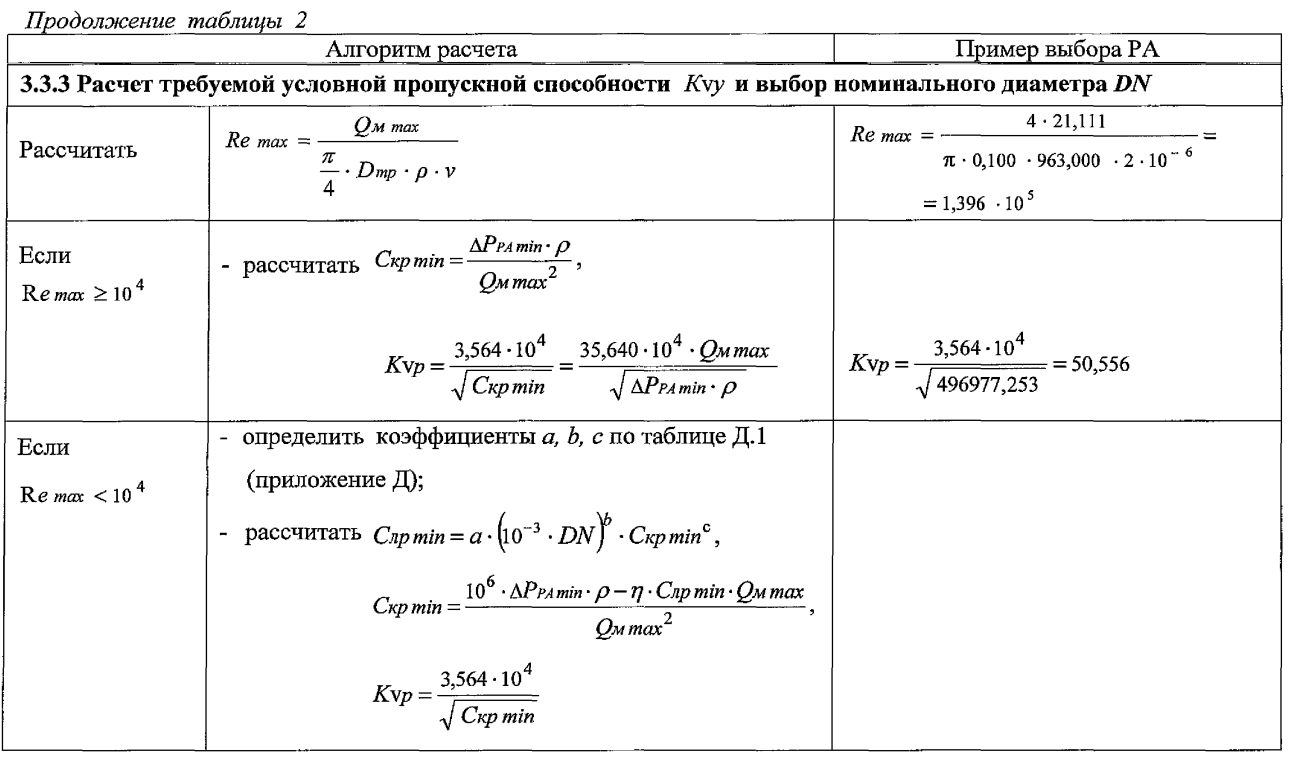

 $\overline{\omega}$ 

Продолжение таблицы 2

 $\overline{1}$ 

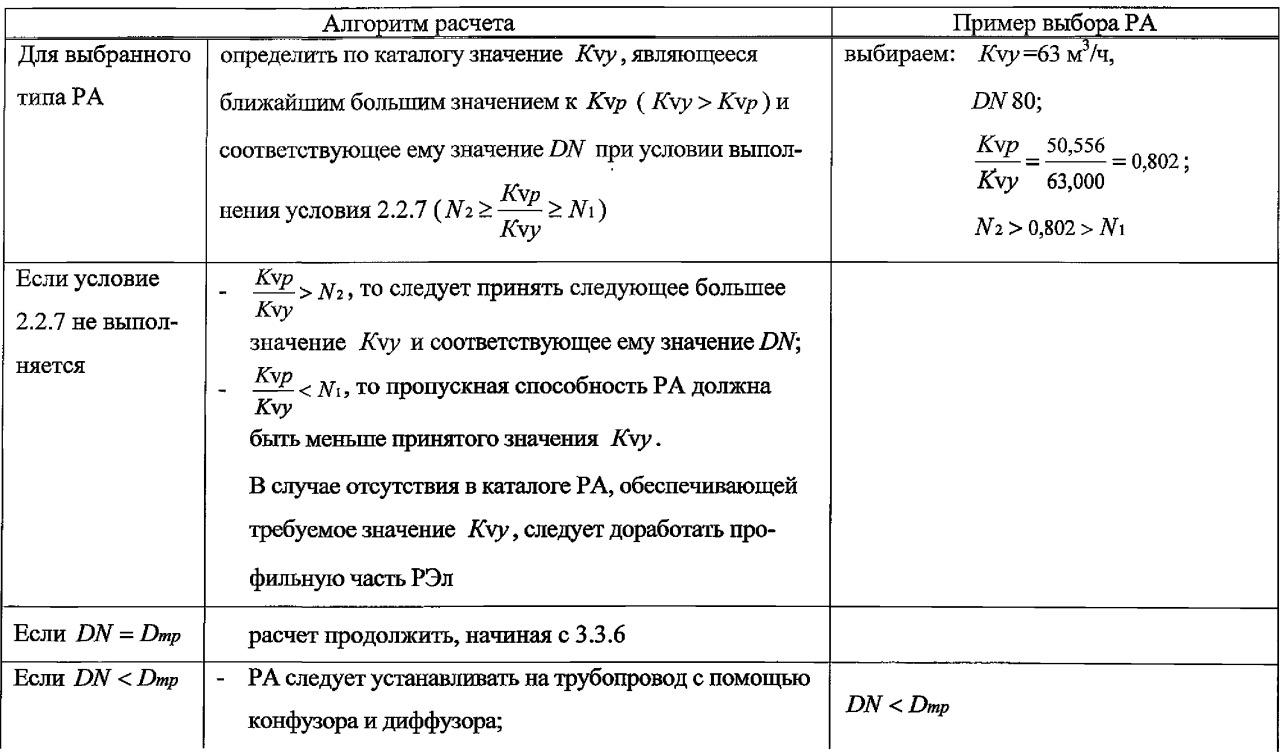

Продолжение таблицы 2

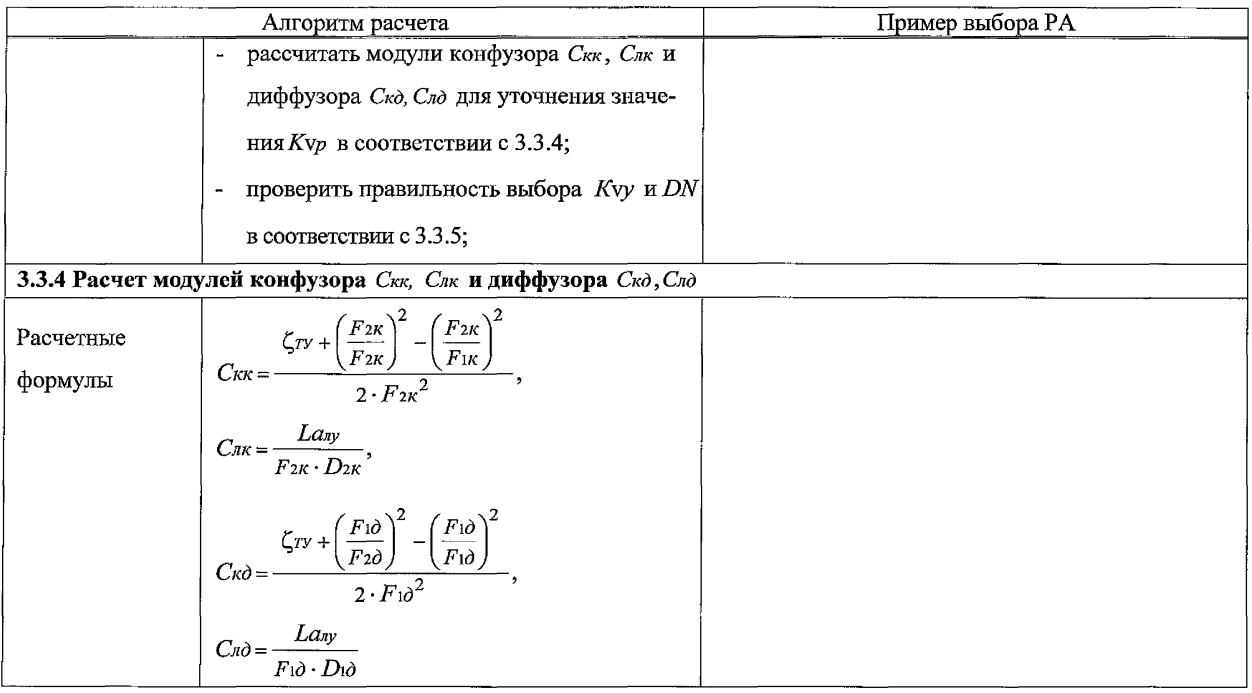

Продолжение таблицы 2

|            | Алгоритм расчета                                                                          | Пример выбора РА                                                                                                    |  |  |  |
|------------|-------------------------------------------------------------------------------------------|----------------------------------------------------------------------------------------------------|--|--|--|
| Рассчитать | $\bar{\Delta} = \frac{\Delta}{D_{mp}};$                                                   | $\overline{\Delta} = \frac{6 \cdot 10^{-5}}{0,100} = 0,0006$ ,                                                                                                    |  |  |  |
|            | λ - по формулам Приложения Д<br>в зависимости от Remax и A                                | $\text{Re}xp = \frac{500}{6 \cdot 10^{-4}} = 8{,}333 \cdot 10^{5},$<br>$\lambda = \frac{1}{0.5976 \cdot ln^2[A + B]}$ ,<br>$A = \frac{6,350}{1.396 \cdot 10^5} = 4,549 \cdot 10^{-5},$<br>$B = 0,110 \cdot (1,396 \cdot 10^5)^{0,112} \cdot (6 \cdot 10^{-4})^{1,250} = 3,893 \cdot 10^{-5}$<br>$\lambda = \frac{1}{0.5976 \cdot (-9.38)^2} = 0.019$ |  |  |  |
| Принять    | значение центрального угла конфузора $\beta \kappa$                                       | $\beta_K = 30^\circ$                                                                                                    |  |  |  |
| Рассчитать | $F_{mp} = \frac{\pi \cdot D_{mp}^2}{4},$<br>$F_{1\kappa} = \frac{\pi \cdot D_{mp}^2}{4},$ | $F_{mp} = \frac{\pi \cdot 0,100^2}{4} = 7,854 \cdot 10^{-3} \text{ m}^2,$<br>$F_{1\kappa} = \frac{\pi \cdot 0,100^2}{4} = 7,854 \cdot 10^{-3} \text{ M}^2,$                                                                                                    |  |  |  |
|            | $F_{2\kappa} = F_{mp} = \frac{\pi \cdot DN^2}{4},$                                        | $F_{2\kappa} = Fmp = \frac{\pi \cdot 0.080^2}{4} = 5.026 \cdot 10^{-3} \text{ m}^2,$                                                                                                    |  |  |  |

CT IIKBA 040-2006

#### Продолжение таблицы 2

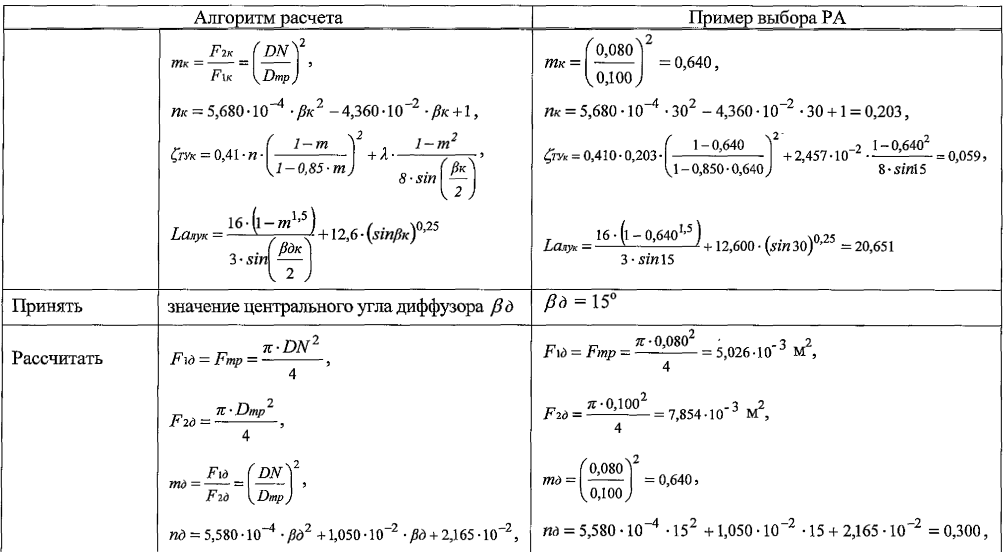

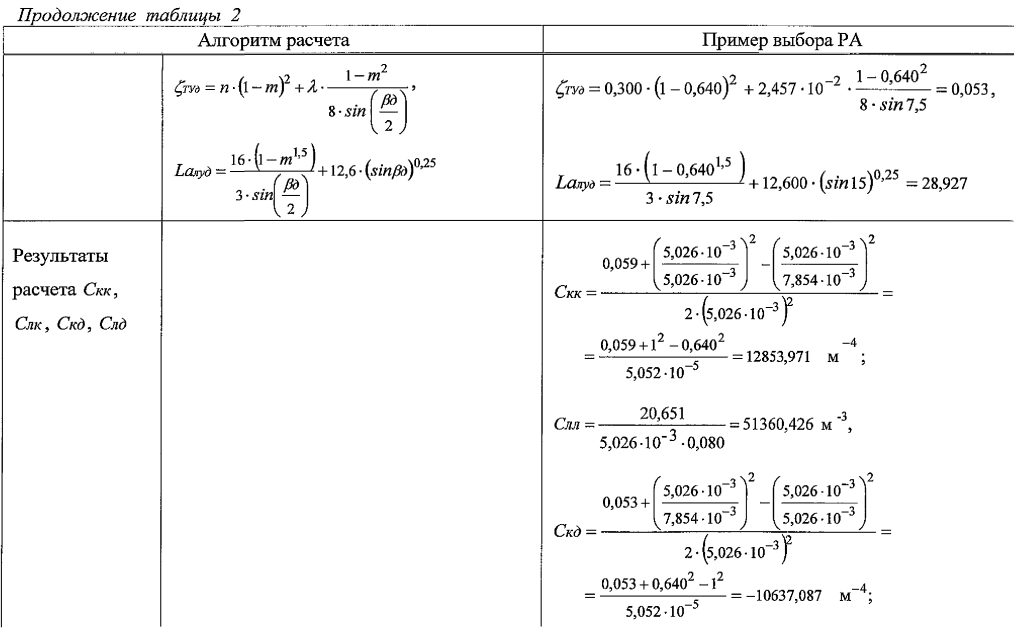

Продолжение таблицы 2

| Алгоритм расчета |                                                                                                    | Пример выбора РА                                                                                                    |  |  |  |  |
|------------------|----------------------------------------------------------------------------------------------------|----------------------------------------------------------------------------------------------------|--|--|--|--|
|                  |                                                                                                    | $C_{\text{R}} = \frac{28,921}{5.026 \cdot 10^{-3} \cdot 0.080} = 71943,394 \text{ M}^{-3}$                                                                                                    |  |  |  |  |
|                  | 3.3.5 Проверка правильности выбора Kvy и DN                                                                                                    |                                                                                                    |  |  |  |  |
| Определить       | коэффициенты <i>a</i> , <i>b</i> , <i>c</i> по таблице Д.1                                                                                                    | $a = 55,400; b = 1,708; c = 1,177$                                                                                                    |  |  |  |  |
| Рассчитать       | $\left  A = \frac{10^{6} \cdot \Delta P_{PAMin} \cdot \rho}{Q_{Mmax}^{2}} - (C_{KK} + C_{K0}) - \frac{(C_{IIK} + C_{M0})}{Q_{Mmax}}, \right  A = \frac{10^{6} \cdot 0.230 \cdot 963}{21.111^{2}} - (12853.971 - 10637.087) -$<br>$\begin{cases} B=\eta\cdot a\cdot\frac{\left(\textrm{10}^{-3}\cdot DN\right)^{b}}{Q_{M}max},\\ C_{K}p^{*}=\frac{A}{1+B\cdot(C_{K}p\,min)^{c-1}}, \end{cases}$<br>где $CKP$ min - значение, рассчитанное на<br>предыдущем шаге (в 3.3.3); | $-\frac{(51360,426+71943,394)}{21.111}$ = 488919,632;<br>B = 1,926 · 10 <sup>-3</sup> · 55,400 · $\frac{0,080^{1,708}}{21,111}$ = 6,763 · 10 <sup>-5</sup> ;<br>$C_{KP}^* = \frac{488919,632}{1 + 6.763 \cdot 10^{-5} \cdot (496977 \cdot 753)^{1,177-1}} = 488582,865 \text{ m}^4,$ |  |  |  |  |
| Рассчитать       | $Kvp^* = \frac{3,564 \cdot 10^4}{\sqrt{C_{\nu}n^*}}$                                                                                                    | $Kvp^* = \frac{3,564 \cdot 10^4}{\sqrt{488582.865}} = 50,988$                                                                                                    |  |  |  |  |
| Уточнить         | значения $Kvy^*$ и $DN^*$                                                                                                    | уточненные значения: $Kv + 63$ м <sup>3</sup> /ч,<br>$DN*80$                                                                                                    |  |  |  |  |

Продолжение таблицы 2

|                             | Алгоритм расчета                                                                                                | Пример выбора РА |
|-----------------------------|----------------------------------------------------------------------------------------------------|------------------|
| Если $DN^* = DN$            | проверить режимы течения на промежу-                                                                            | $Kvy^* = Kvy$ ,  |
| $Kvy^* = Kyy$               | точных ходах РЭл в соответствии с 3.3.6                                                                         | $DN^* = DN$      |
| Если $DN^*$ > $DN$          | выполнить расчет, начиная с 3.3.4                                                                               |                  |
|                             | 3.3.6 Проверка режима течения на промежуточных ходах РЭл                                                        |                  |
| Для режимов<br>эксплуатации | рассчитать $C_{\kappa}(l) = \frac{10^6 \cdot \Delta P_{PA}(l) \cdot \rho}{Q_{M}(l)^2}$ ,                        |                  |
| PA II  N,<br>приведенных    | $Kv(l) = \frac{3,564 \cdot 10^4}{\sqrt{C\kappa(l)}} = \frac{35,564 \cdot Qu(l)}{\sqrt{A P_{PA}(l) \cdot \rho}}$ |                  |
| в таблице 1                 | $\overline{Kv(l)} = \frac{Kv(l)}{Kv}$                                                                           |                  |
| Определить                  | значения $Kc(l)$ по значениям $Kv(l)$ из гра-                                                                   |                  |
|                             | фиков зависимости $Kc(l) = f(Kv(l))$ , приве-                                                                   |                  |
|                             | денных в каталогах                                                                                              |                  |
| Рассчитать                  | $Kc(l)_{mpe6} = \frac{\Delta P_{PA}(l)}{P_1(l) - P_{HB}}$                                                       |                  |

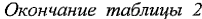

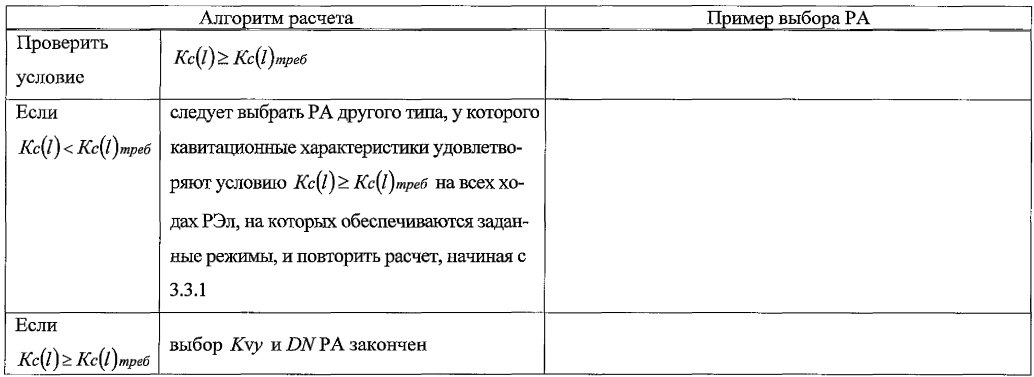

#### **3.4 Результаты выбора РА**

В гидравлическую систему следует установить односедельный регулирующий клапан номинального диаметра *DN* 80 с условной пропускной способностью  $K v = 63 \text{ M}^3/\text{V}$ .

Схема установки РА на трубопроводе приведена на рисунке 1.

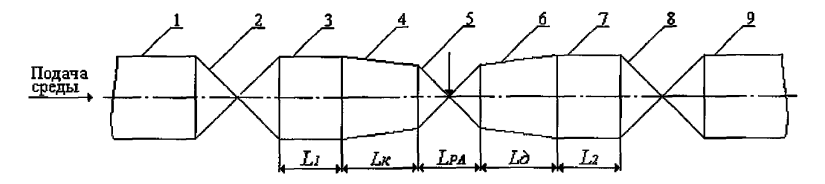

1,3, 7, 9 - трубопровод; 2, 8 - ЗА; 4 - конфузор; 5 - РА; 6 - конфузор

Рисунок 1 - Схема установки РА на трубопроводе

Основные размеры обвязки РА приведены в таблице 3.

Таблица 3

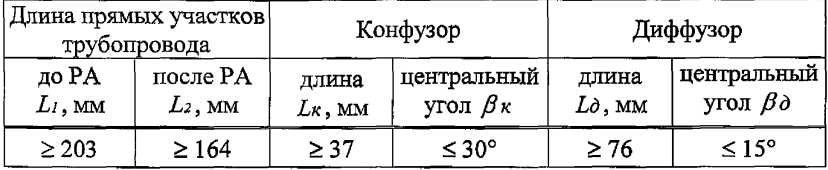

### **4 Расчет пропускной способности и выбор номинального диаметра РА при течении сжимаемых сред**

4.1 Перечень исходных данных для расчета, а также исходные данные для примера расчета, приведены в таблице 4.

В таблице 4 указываются значения расходов, давлений и перепадов давления для следующих режимов работы РА:

режим I: *Qumax -* максимальный массовый расход рабочей среды,

 $P_1(1)$  - абсолютное давление на входе РА при максимальном расходе среды,

*Ррлтт* - минимальный перепад давления на РА, соответствующий максимальному расходу среды;

режим II: *Qumm* - минимальный массовый расход рабочей среды,

- $P_1$  абсолютное давление на входе РА при минимальном расходе среды,
- $\Delta P$  перепад давления на РА, соответствующий минимальному расходу среды.

Таблица 4

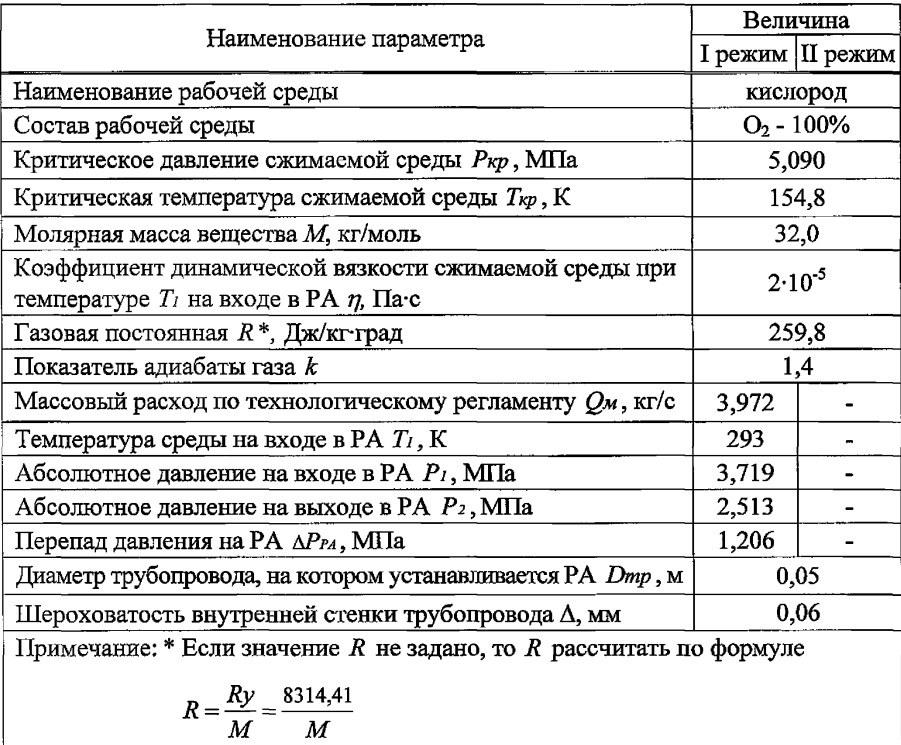

4.2 Выбор типа РА следует проводить в соответствии с рекомендациями, приведенными в Приложении Б.

4.3 Алгоритм расчета, а также пример расчета приведены в таблице 5.

Таблица 5

|                            | Алгоритм расчета                                                                                      | Пример выбора РА                                                                         |
|----------------------------|----------------------------------------------------------------------------------------------------|------------------------------------------------------------------------------------------|
| 4.3.1 Выбор типа РА        |                                                                                                    |                                                                                          |
| Выбрать тип РА             |                                                                                                    | двухседельный клапан                                                                     |
|                            | 4.3.2 Расчет коэффициентов сжимаемости газа $K_1$ и $K_2$                                             |                                                                                          |
| Составить<br>уравнение для | общий вид уравнения:<br>$\blacksquare$<br>$K_1^3 - K_1^2 + (A - B^2 - B) \cdot K_1 - A \cdot B = 0$ ; |                                                                                          |
| расчета $K_1$ и            | принять $P = P_1$ ;                                                                                   | $P = P_1 = 3{,}719$ ,                                                                    |
| решить его<br>методом      | - рассчитать: $A = 0,42748 \cdot \frac{Pr}{T_r^{2,5}}$ ,                                              | $Pr = \frac{3,719}{5,090} = 0,731,$                                                      |
| подбора                    | $B = 0,86640 \cdot \frac{Pr}{T_{r}^{4,5}},$                                                           | $Tr = \frac{293}{154.8} = 1,893,$                                                        |
|                            | $Pr = \frac{P}{P_{KD}}$                                                                               | $A = 0,42748 \cdot \frac{0,731}{1.893^{2.5}} = 6,338 \cdot 10^{-2}$ ,                    |
|                            | $Tr = \frac{T_1}{T_{\nu n}};$                                                                         | $B = 0,86640 \cdot \frac{0,731}{1.893^{4,5}} = 3,346 \cdot 10^{-2},$                     |
|                            | результат решения уравнения                                                                           | $K_1{}^3 - K_1{}^2 + (6,338 \cdot 10^{-2} - (3,346 \cdot 10^{-2}))^2$ –                  |
|                            |                                                                                                    | $-3.346 \cdot 10^{-2}$ $\cdot K_1 - 6.338 \cdot 10^{-2} \cdot 3.346 \cdot 10^{-2} = 0$ ; |
|                            |                                                                                                    | $K_1 = 0.98$                                                                             |

Продолжение таблицы 5

|                 | Алгоритм расчета                                                           | Пример выбора РА                                                                                   |
|-----------------|----------------------------------------------------------------------------|----------------------------------------------------------------------------------------------------|
| Составить       | общий вид уравнения:                                                       |                                                                                                    |
| уравнение для   | $K_2^3 - K_2^2 + (A - B^2 - B) \cdot K_2 - A \cdot B = 0$ ;                |                                                                                                    |
| расчета $K_2$ и | $P = P_2$ :<br>принять                                                     | $P = P_2 = 2{,}513$ ,                                                                              |
| решить его      | - рассчитать: $A = 0,42748 \cdot \frac{Pr}{Tr^{2,5}}$ ,                    | $Pr = \frac{2,513}{5,090} = 0,494$ ,                                                               |
| методом         |                                                                            |                                                                                                    |
| подбора         | $B=0,86640\cdot\frac{Pr}{T^{14,5}},$                                       | $T = \frac{293}{154.8} = 1,893,$                                                                   |
|                 | $Pr = \frac{P}{P_{\kappa p}}$ ,                                            | $A = 0,42748 \cdot \frac{0,494}{1.893^{2.5}} = 4,283 \cdot 10^{-2}$ ,                              |
|                 | $Tr = \frac{T_1}{T_{vn}};$                                                 | $B = 0,86640 \cdot \frac{0,494}{1,893^{4,5}} = 2,261 \cdot 10^{-2},$                               |
|                 | результат решения уравнения                                                | $K_2^3 - K_2^2 + (4,283 \cdot 10^{-2} - (2,261 \cdot 10^{-2}))^2$ –                                |
|                 |                                                                            | $-2,261 \cdot 10^{-2}$ $\cdot$ K <sub>2</sub> $-4,283 \cdot 10^{-2} \cdot 2,261 \cdot 10^{-2} = 0$ |
|                 |                                                                            | $K_2 = 0.980$                                                                                      |
|                 | 4.3.3 Выбор условной пропускной способности Kvy и номинального диаметра DN |                                                                                                    |
| Принять         | $Kv(l) = 1$                                                                | $Kv(l)=1$                                                                                          |
| Рассчитать      | по формуле, приведенной в таблице Г.2                                      |                                                                                                    |
|                 | (приложение Г) для выбранного типа РА,                                     | $Cf_{\theta} = -0.036 \cdot 1 + 0.936 = 0.900$                                                     |
|                 | $Cf_6 = -0.036 \cdot Kv(l) + 0.936$                                        |                                                                                                    |

Продолжение таблицы 5

|            | Алгоритм расчета                                                                                                    | Пример выбора РА                                                                                                    |  |  |  |
|------------|----------------------------------------------------------------------------------------------------|----------------------------------------------------------------------------------------------------|--|--|--|
|            | $Cf\hat{z} = Cf\hat{e} \cdot \sqrt{\frac{k}{0.469} \cdot \left(\frac{2}{k+1}\right)^{k-1}}$ ,                                           | $Cf_{\mathcal{E}} = 0,900 \cdot \sqrt{\frac{1,4}{0,469} \cdot \left(\frac{2}{1.4+1}\right)^{\frac{1,4+1}{1,4-1}}} = 0,8999,$                                     |  |  |  |
|            | $\varphi_p = \frac{1,630}{Cf_2} \cdot \sqrt{1 - \frac{P_2}{P_1}}$                                                                       | $\varphi_P = \frac{1,630}{0.8999} \cdot \sqrt{1 - \frac{2513000}{3719000}} = 1,032$                                                                              |  |  |  |
| Принять    | $\varphi = \varphi_p$ - ec. $\varphi_p = \frac{1,630}{C_0} \cdot \sqrt{1 - \frac{P_2}{P_1}} < \frac{\pi}{2}$ ,                          | так как $\varphi_p = 1.032 < \frac{\pi}{2}$ , принимаем $\varphi = \varphi_p$                                                                                    |  |  |  |
|            | где физмеряется в радианах;                                                                                                    |                                                                                                    |  |  |  |
|            | $\varphi = \frac{\pi}{2}$ - если $\varphi_p = \frac{1,630}{Cf_p} \cdot \sqrt{1 - \frac{P_2}{P_1}} \ge \frac{\pi}{2}$                    |                                                                                                    |  |  |  |
| Рассчитать | $C\kappa pmin = \frac{\left(0,613 \cdot 10^6 \cdot C f e \cdot P_1 \cdot sin \varphi\right)^2}{K_1 \cdot R \cdot T_1 \cdot Q_M \max^2}$ | $Ck \, \text{pmin} = \frac{\left(0,613 \cdot 10^6 \cdot 0,8999 \cdot 3,719 \cdot \sin \left(1,032\right)\right)^2}{0,980 \cdot 259,8 \cdot 293 \cdot 3,972^2} =$ |  |  |  |
|            |                                                                                                    | $= 2.633 \cdot 10^6$ $M^{-4}$ ;                                                                                                    |  |  |  |
|            | $Kvp = \frac{3,564 \cdot 10^4}{\sqrt{C \kappa p \min}}$                                                                                 | $Kvp = \frac{3,564 \cdot 10^4}{\sqrt{2.623 \cdot 10^6}} = 21,964 \text{ m}^3/\text{m}$                                                                           |  |  |  |

Продолжение таблицы 5

|                    | Алгоритм расчета                                                 | Пример выбора РА |                                   |  |  |
|--------------------|------------------------------------------------------------------|------------------|-----------------------------------|--|--|
| Для выбранного     | определить по каталогу значение $Kv$ ,                           | выбираем:        | $Kvy = 25 \text{ M}^3/\text{V}$ , |  |  |
| типа РА            | являющееся ближайшим большим значе-                              |                  | DN40                              |  |  |
|                    | нием к $Kv p$ ( $Kv y > Kv p$ ) и соответст-                     |                  |                                   |  |  |
|                    | вующее ему значение DN при условии                               |                  |                                   |  |  |
|                    | выполнения условия 2.2.7 ( $N_2 \geq \frac{Kvp}{Kvp} \geq N_1$ ) |                  |                                   |  |  |
| Если $DN = D_{mp}$ | - $P_{1p} = P_{1}$ , $P_{2p} = P_{2}$ ;                          |                  |                                   |  |  |
|                    | - $C_{KK} = C_{IK} = C_{K}\partial = C_{I}\partial = 0$ ;        |                  |                                   |  |  |
|                    | - расчет продолжить, начиная с 4.3.5                             |                  |                                   |  |  |
| Если $DN < D_{mp}$ | - РА устанавливается на трубопровод с                            | $DN < D_{mp}$    |                                   |  |  |
|                    | помощью конфузора и диффузора;                                   |                  |                                   |  |  |
|                    | - для уточнения значения Кур рассчи-                             |                  |                                   |  |  |
|                    | тать модули Скк, Слк и Скд, Слд в соот-                          |                  |                                   |  |  |
|                    | ветствии с 4.3.4;                                                |                  |                                   |  |  |
|                    | - проверить правильность выбора Куу                              |                  |                                   |  |  |
|                    | и $DN$ в соответствии с 4.3.6                                    |                  |                                   |  |  |

27

#### Продолжение таблицы 5

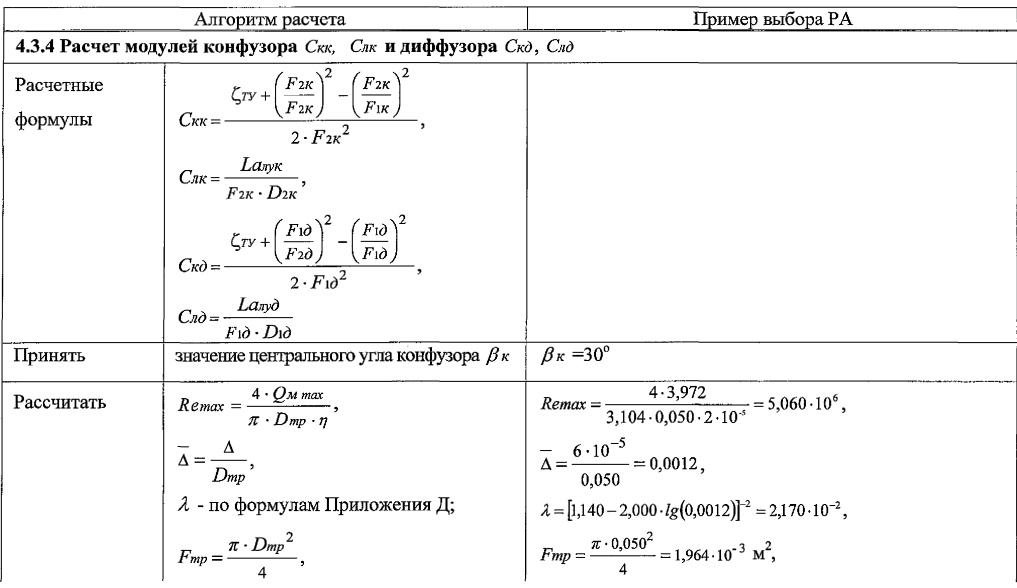

28

Продолжение таблицы 5

|            | Алгоритм расчета                                                                                                    | Пример выбора РА                                                                                                    |  |  |  |
|------------|----------------------------------------------------------------------------------------------------|----------------------------------------------------------------------------------------------------|--|--|--|
|            | $F_{1\kappa} = \frac{\pi \cdot D_{mp}^2}{4}$ ,                                                                                                    | $F_{1\kappa} = \frac{\pi \cdot 0.050^2}{4} = 1.964 \cdot 10^{-3} \text{ M}^2$ ,                                                                                                    |  |  |  |
|            | $F_{2\kappa} = F_{mp} = \frac{\pi \cdot DN^2}{4},$                                                                                                    | $F_{2\kappa} = F_{mp} = \frac{\pi \cdot 0.040^2}{4} = 1.257 \cdot 10^{-3} \text{ m}^2,$                                                                                                    |  |  |  |
|            | $m_K = \frac{F_{2K}}{F_{11}} = \left(\frac{DN}{D_{mn}}\right)^2$ ,                                                                                          | $m_{\kappa} = \left(\frac{0.040}{0.050}\right)^2 = 0.640$                                                                                                    |  |  |  |
|            | $n_{\kappa} = 5.680 \cdot 10^{-4} \cdot \beta \kappa^2 - 4.360 \cdot 10^{-2} \cdot \beta \kappa + 1$                                                        | $n_K = 5.680 \cdot 10^{-4} \cdot 30^2 - 4.360 \cdot 10^{-2} \cdot 30 + 1 = 0.203$ .                                                                                                    |  |  |  |
|            |                                                                                                    | $\zeta_{\text{TWR}} = 0,41 \cdot n \cdot \left( \frac{1 - m}{1 - 0.85 \cdot m} \right)^2 + \lambda \cdot \frac{1 - m^2}{8 \cdot \sin \left( \frac{\beta \kappa}{2} \right)}, \qquad \zeta_{\text{TWR}} = 0,410 \cdot 0,203 \cdot \left( \frac{1 - 0.640}{1 - 0.850 \cdot 0.640} \right)^2 + 2,457 \cdot 10^{-2} \cdot \frac{1 - 0.640^2}{8 \cdot \sin 15} = 0,059 \, ,$ |  |  |  |
|            | $L a_{\text{sym}} = \frac{16 \cdot (1 - m^{1.5})}{3 \cdot \sin \left( \frac{\beta \partial \kappa}{\beta} \right)} + 12.6 \cdot (\sin \beta \kappa)^{0.25}$ | $L_{\text{crys}} = \frac{16 \cdot (1 - 0.640^{1.5})}{2 \cdot 0.0115} + 12,600 \cdot (\sin 30)^{0.25} = 20,651$                                                                                                    |  |  |  |
| Принять    | значение центрального угла диффузора $\beta \partial$                                                                                                    | $\beta \partial = 15^{\circ}$                                                                                                    |  |  |  |
| Рассчитать | $F_{1\partial} = F_{mp} = \frac{\pi \cdot DN^2}{l},$                                                                                                    | $F_{10} = F_{mp} = \frac{\pi \cdot 0.040^2}{4} = 1.257 \cdot 10^{-3} \text{ m}^2$ ,                                                                                                    |  |  |  |
|            | $F_{2\partial} = \frac{\pi \cdot D_{mp}^2}{4},$                                                                                                    | $F_{2\partial} = \frac{\pi \cdot 0.050^2}{4} = 1.964 \cdot 10^{-3} \text{ M}^2$ ,                                                                                                    |  |  |  |
|            | $m\partial = \frac{F_{1\partial}}{F_{2\partial}} = \left(\frac{DN}{D_{mp}}\right)^2,$                                                                       | $m\partial = \left(\frac{0.040}{0.050}\right)^2 = 0.640$ ,                                                                                                    |  |  |  |

 $29\,$ 

Продолжение таблицы 5

| Алгоритм расчета |                                                                                                    | Пример выбора РА                                                                                                    |  |  |  |
|------------------|----------------------------------------------------------------------------------------------------|----------------------------------------------------------------------------------------------------|--|--|--|
|                  | $n\partial = 5{,}580 \cdot 10^{-4} \cdot \beta \partial^{2} + 1{,}050 \cdot 10^{-2} \cdot \beta \partial + 2{,}165 \cdot 10^{-2}$          | $n\delta = 5,580 \cdot 10^{-4} \cdot 15^{2} + 1,050 \cdot 10^{-2} \cdot 15 + 2,165 \cdot 10^{-2} = 0,300$ ,                                                                                                 |  |  |  |
|                  | $\zeta_{T\%}=n\cdot\left(1-m\right)^2+\lambda\cdot\frac{1-m^2}{8\cdot sin\left(\frac{\beta\delta}{2}\right)},$                             | $\zeta \tau v_0 = 0,300 \cdot (1 - 0,640)^2 + 2,457 \cdot 10^{-2} \cdot \frac{1 - 0,640^2}{8 \cdot \sin 7.5} = 0,053,$                                                                                      |  |  |  |
|                  | $L a_{n y \partial} = \frac{16 \cdot (1 - m^{1.5})}{3 \cdot sin(\frac{\beta \partial}{\lambda})} + 12.6 \cdot (sin \beta \partial)^{0.25}$ | $L \alpha_{\eta/\theta} = \frac{16 \cdot (1 - 0.640^{1.5})}{2 \cdot 1.75} + 12,600 \cdot (\sin 15)^{0.25} = 28,927$                                                                                         |  |  |  |
| Результаты       |                                                                                                    | $C_{KK} = \frac{0,059 + \left(\frac{1,257 \cdot 10^{-3}}{1,257 \cdot 10^{-3}}\right)^2 - \left(\frac{1,257 \cdot 10^{-3}}{1,964 \cdot 10^{-3}}\right)^2}{2 \cdot \left(1,257 \cdot 10^{-3}\right)^2} =$     |  |  |  |
| расчета          |                                                                                                    |                                                                                                    |  |  |  |
|                  |                                                                                                    | $=\frac{0,059+1^2-0,640^2}{3.160\cdot 10^{-6}}=205506,329 \text{ M}^{-4};$                                                                                                    |  |  |  |
|                  |                                                                                                    | $C_{ik} = \frac{20,651}{2} = 410838,591 \text{ m}^{-3},$<br>$1.257 \cdot 10^{-3} \cdot 0.040$                                                                                                    |  |  |  |
|                  |                                                                                                    | $Cx\partial = \frac{0,053 + \left(\frac{1,257 \cdot 10^{-3}}{1,964 \cdot 10^{-3}}\right)^2 - \left(\frac{1,257 \cdot 10^{-3}}{1,257 \cdot 10^{-3}}\right)^2}{2 \cdot \left(1,257 \cdot 10^{-3}\right)^2} =$ |  |  |  |
|                  |                                                                                                    | $=\frac{0,053+0,640^2-1^2}{3,160\cdot 10^{-6}}=-170063,291 \quad \text{m}^{-4};$                                                                                                    |  |  |  |

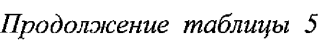

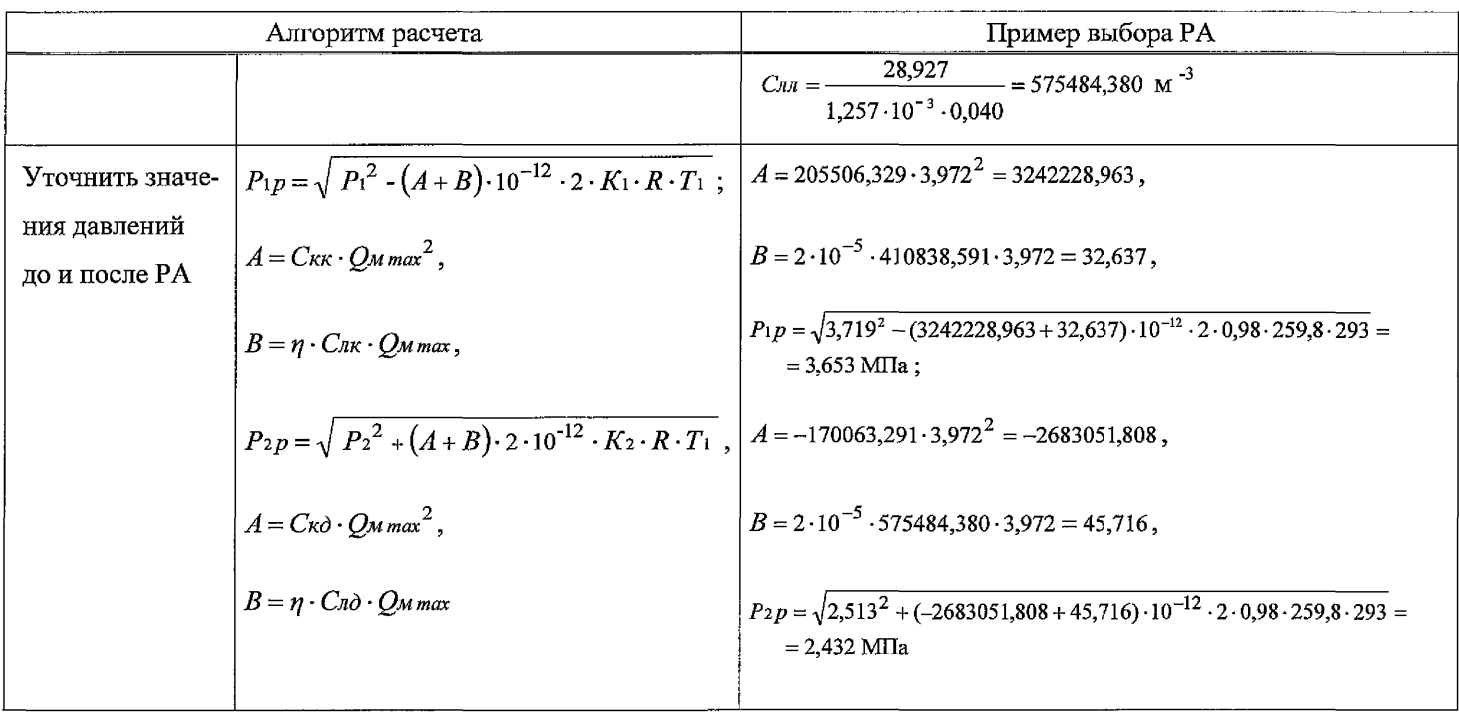

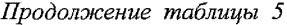

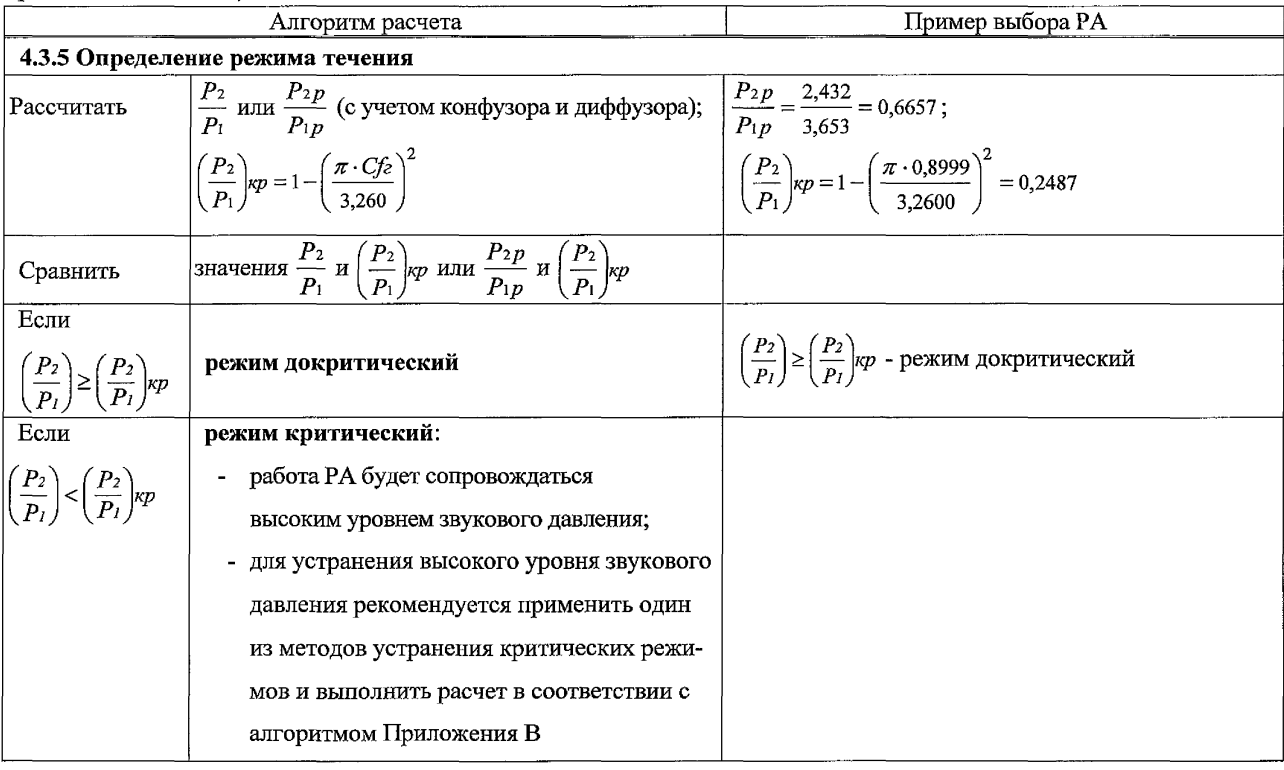

32

#### Продолжение таблицы 5

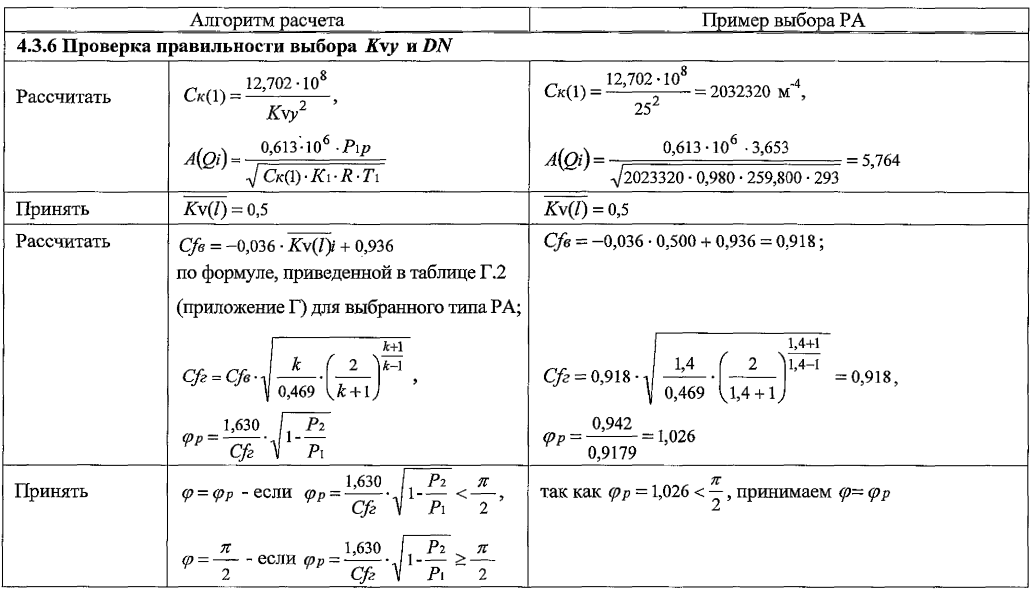

 $33\,$ 

*Продолжение таблицы 5*

| Алгоритм расчета                        |                                                                                                    | Пример выбора РА                                                                      |               |        |                   |             |                                                                     |
|-----------------------------------------|----------------------------------------------------------------------------------------------------|---------------------------------------------------------------------------------------|---------------|--------|-------------------|-------------|---------------------------------------------------------------------|
| Рассчитать функ-<br>цию $Fi(xv(I), Qi)$ | $F_i(\overline{Kv(l)},Q_i) = Q_i - A(Q_i) \cdot \overline{Kv(l)} \times \\ \times C_f(z(\overline{Kv(l)}) \cdot \sin \varphi$ | $Fi(\overline{Kv(l)},Qi) = 3,972 - 5,764 \cdot 0,500 \cdot 0,918 \cdot 0,866 = 1,681$ |               |        |                   |             |                                                                     |
| при $Kv(l) = 0.5$                       |                                                                                                    |                                                                                       |               |        |                   |             |                                                                     |
| Рассчитать функ-                        | если $F_1(\overline{Kv(l)},Qi)>0$ , то делить пополам                                                                         |                                                                                       |               |        |                   |             | Так как $Fi(\overline{Kv(l)},Qi) = 1,681 > 0$ делим пополам отрезок |
| цию $Fi(Kv(I), Qi)$                     | следует отрезок (0,5-1,0) и для значения                                                                                      |                                                                                       |               |        |                   |             | $(0,5-1,0)$ . Результаты расчета приведены в таблице 6.             |
| методом деления                         | $\overline{Kv(l)}$ = 0,75 рассчитать значение $F_2$ ;                                                                         |                                                                                       |               |        |                   |             |                                                                     |
| пополам интер-                          | - если $F_1(Kv(l), Q)$ <0, то делить пополам                                                                                  | $\overline{Kv(l)}$                                                                    | $\delta_I$    | Cfe    | $Cf$ <sub>2</sub> | $\varphi_P$ | $Fi\big(\overline{Kv(l)},Qi\big)$                                   |
| вала изменения                          | следует отрезок (0,0-0,5) и для значения                                                                                      | 0,7500                                                                                | $\frac{1}{2}$ | 0,9090 | 0,9089            | 1,036       | 0,592                                                               |
| $\overline{Kv(l)}$ . $\overline{Kv(l)}$ | $Kv(l) = 0.25$ рассчитать значение $F_2$ ;                                                                                    | 0,8750                                                                                | 0,167         | 0,9045 | 0,9044            | 1,042       | 0,035                                                               |
| рассчитывается                          | - на следующем шаге разделить пополам                                                                                         | 0,9375                                                                                | 0,072         | 0,9022 | 0,9021            | 1,044       | $-0,242$                                                            |
| по формулам                             | отрезок, на границах которого -                                                                                               | 0,9062                                                                                | 0,033         | 0,9034 | 0,9033            | 1,043       | $-0,104$                                                            |
| таблицы Д.2                             | значения функции $F_l(\overline{Kv(l)},Q_l)$ имеют                                                                            |                                                                                       |               |        |                   |             |                                                                     |
| (приложение Д)                          | противоположные знаки и для                                                                                                   |                                                                                       |               |        |                   |             |                                                                     |
| для выбранного                          | значения Kv(l) рассчитать значение                                                                                            |                                                                                       |               |        |                   |             |                                                                     |
| типа РА<br>ایر                          | $F_i(K_v(l),Q_i);$                                                                                                    |                                                                                       |               |        |                   |             |                                                                     |

Продолжение таблицы 5

| Алгоритм расчета                           |                                                                                                   | Пример выбора РА                                                   |
|--------------------------------------------|---------------------------------------------------------------------------------------------------|--------------------------------------------------------------------|
|                                            | процедура повторяется до тех пор, пока                                                            |                                                                    |
|                                            | не выполнится условие                                                                             |                                                                    |
|                                            | $\delta_j = \left  \frac{\left(Kv(l)\right)_{j+1}}{\left(Kv(l)\right)_i} - 1 \right  \leq 0.05$ ; | $Kv(l)p = 0,906;$                                                  |
|                                            | - при выполнении условия принять                                                                  | $Cf_{\rm c}=0,903$                                                 |
|                                            | значения $\overline{Kv(l)} = (\overline{Kv(l)})_{j+1}$ и $Cf_{z,j+1}$                             |                                                                    |
| Если $(Kv(l))_{l+1}$                       | режим докритический:                                                                              | $\left \varphi_P=1,043<\frac{\pi}{2}\right $ - режим докритический |
| соответствует                              | - в гидравлическую систему следует                                                                |                                                                    |
| $\varphi_p < \frac{\pi}{2}$                | установить ранее выбранную РА                                                                     |                                                                    |
| Если $\left(\overline{Kv(l)}\right)_{j+1}$ | режим критический:                                                                                |                                                                    |
| соответствует                              | - работа РА будет сопровождаться высо-                                                            |                                                                    |
| $\varphi_P \geq \frac{\pi}{2}$             | ким уровнем звукового давления;                                                                   |                                                                    |
|                                            | для устранения высокого уровня звуко-                                                             |                                                                    |
|                                            | вого давления рекомендуется применить                                                             |                                                                    |
|                                            | один из методов устранения критиче-                                                               |                                                                    |
|                                            | ских режимов и выполнить расчет в со-                                                             |                                                                    |
|                                            | ответствии с алгоритмом Приложения В                                                              |                                                                    |

Окончание таблицы 5

| Алгоритм расчета                                                                     |                                                                                                    | Пример выбора РА                             |
|--------------------------------------------------------------------------------------|----------------------------------------------------------------------------------------------------|----------------------------------------------|
| Рассчитать                                                                           | Kvy<br>$Kv(l)p$ $\overline{Kv(l)}$                                                                                                    | $\frac{Kv(l)p}{\sqrt{Kv(l)}} = 0.906$<br>Kvy |
| Проверить<br>выполнение<br>условия 2.2.7<br>$N_2 \geq \frac{Kv(l)p}{\geq N_1}$<br>Kv | если $\frac{Kv(l)p}{Kvv} > N_2 \frac{Kvy}{Kv(l)p} < N_1$ принять<br>следующее большее значение Куу и<br>соответствующее ей значение DN и<br>повторить расчет, начиная с 4.3.4;<br>если $\frac{Kv(l)p}{Kvy}$ < N <sub>1</sub> , то пропускная<br>способность РА должна быть мень-<br>ше принятого значения Куу. В слу-<br>чае, если в каталоге отсутствует РА,<br>обеспечивающая требуемую Kvy,<br>следует доработать профильную<br>часть РЭл<br>если $N_2 \ge \frac{Kv(l)p}{r} \ge N_1$ - выбор $Kvy$<br>и DN PA закончен | Условие выполняется.<br>Выбор РА закончен.   |

96

#### 4.4 Результаты примера расчета

В гидравлическую систему следует установить двухседельный регулирующий клапан номинального диаметра *DN* 40 с условной пропускной способностью  $K_{V} = 25 \text{ m}^3/\text{q}$ .

Схема установки РА на трубопроводе приведена на рисунке 2.

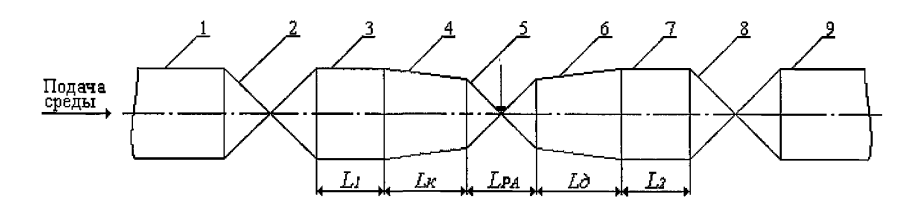

1, 3, 7, 9 - трубопровод; 2, 8 - ЗА; 4 - конфузор; 5 - РА; 6 - конфузор

Рисунок 2 - Схема установки РА на трубопроводе

Основные размеры обвязки РА приведены в таблице <sup>6</sup> .

#### Таблица <sup>6</sup>

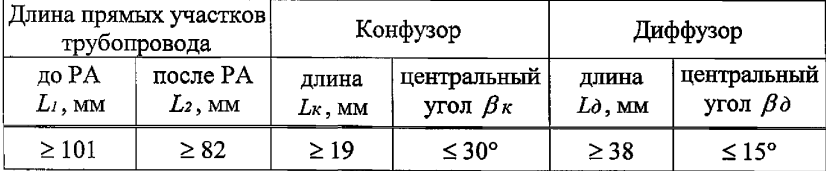

# Приложение А

(обязательное)

#### Обозначения, определения и сокращения

А.1 В настоящем стандарте применены следующие термины с условными обозначениями и соответствующими определениями

- А.1.1 Условные обозначения
	- Сfв фактор критического расхода при течении воздуха;
	- $Cf$  фактор критического расхода при течении газа:
		- $C_{\kappa}$  квадратичный модуль, м<sup>-4</sup>;
		- $C_n$  модуль вязкости, м<sup>-3</sup>;
- $C_M(m)$  обобщенная функция диафрагмы;
	- D диаметр патрубка PA, м;
	- $\overline{A}$  диапазон регулирования, указанный в ТД;
	- DN номинальный диаметр РА;
	- $D_{mp}$  диаметр трубопровода, на котором устанавливается РА, м;
		- $F$  площадь сечения патрубка РА, м<sup>2</sup>;
	- $FN$  площадь сечения номинального диаметра PA,  $M^2$ ;
	- $F_{mp}$  площадь сечения номинального диаметра трубопровода, м<sup>2</sup>;
		- $K$  коэффициент сжимаемости (коэффициент отклонения от законов идеального газа при  $\frac{P}{P_{\nu n}}$  и  $\frac{T}{T_{\nu n}}$ );
		- $Ka$  коэффициент начала газовой кавитации РА;
	- $K<sub>w</sub>$  коэффициент развитой кавитации («запирания») РА;
	- Кс коэффициент паровой кавитации РА;
	- $Kv$  пропускная способность,  $M^3/q$ .
	- Кvy условная пропускная способность,  $M^3/q$ ;

$$
\overline{Kv(l)} = \frac{Kv(l)}{Kv} = \sqrt{\frac{C\kappa(1)}{C\kappa(l)}} - \text{отностињная пропускная способность};
$$

Lany - критерий Лагранжа;

#### **СТ ЦКБА 040 -2006**

*L* - длина, м;

- *М ~* молярная масса, кг/моль;
- $N_1, N_2$  коэффициенты запаса по пропускной способности РА;
	- *Рат -* атмосферное давление, МПа;
		- *Рг* абсолютное давление, при котором из жидкости выделяется газ, МПа;
	- *Ркр* критическое давление среды, МПА;
	- *Рнп* абсолютное давление насыщенных паров при температуре рабочей среды, МПа;
	- *Рр -* максимальное рабочее давление, указанное в КД, МПа;
	- *Рсж* абсолютное давление в сжатом сечении диафрагмы, МПа;
		- *Рш* абсолютное давление на входе (выходе) диафрагмы, МПа;
			- *Pi -* абсолютное давление на входе в конфузор (при отсутствии конфузора абсолютное давление на входе РА), МПа;
	- $P_1(1)$  абсолютное давление на входе РА при максимальном расходе среды, МПа;
		- *Pi* абсолютное давление на выходе из диффузора (при отсутствии диффузора абсолютное давление на выходе РА), МПа;
		- *Р\** критическое термодинамическое давление, МПа;
		- *Q <sup>m</sup> -* массовый расход среды на входе в РА, необходимый по технологическому регламенту, кг/с;
- *Q.umax -* максимальный массовый расход среды, кг/с;
- *Qm min -* минимальный массовый расход среды, кг/с;
	- *R* газовая постоянная, Дж/кг-град;
	- $Ry = 8314,41$  универсальная газовая постоянная, Дж/кг-град;
	- *Re -* число Рейнольдса;
	- *Т -* температура среды, К;
	- *Ткр* критическая температура среды, К;
		- $V$  скорость потока среды, м/с;
- *Гс(тш)* функция сжимаемости;
- *Гп(мш)* функция потерь на диафрагме;
	- *dm* диаметр отверстия диафрагмы, мм;
		- $k$  показатель адиабаты;
		- *I -* относительный ход РЭл;
	- *тш* модуль диафрагмы (относительная площадь диафрагмы);
		- д абсолютная шероховатость, м;
		- $\overline{\Delta}$  относительная шероховатость, м;
	- $\Delta P$  перепад давления на участке системы, включающем в себя РА, конфузор и диффузор, МПа;
	- *Ра -* перепад давления, соответствующий началу газовой кавитации, МПа;
	- *Рбк -* перепад давления, соответствующий началу паровой кавитации, МПа;
	- *Рдоп* допустимый перепад давления, указанный в КД, МПа;
	- *Ркав* перепад давления, соответствующий режиму развитой кавитации (режиму «запирания»), МПа;
		- *ра* перепад давления на РА, МПа;
- *АРра тт* минимальный перепад давления на РА, МПа;
	- *АРш* перепад давления на диафрагме, МПа;
		- $\alpha$  коэффициент расхода диафрагмы;
		- $\beta$  центральный угол, град;
		- *s -* коэффициент сжатия диафрагмы;
		- *С^ -* коэффициент сопротивления РА в режиме турбулентной автомодельности, отнесенный к площади номинального диаметра  $FN$ ;
		- *Л0 -* коэффициент динамической вязкости при температуре 273 К, Па-с;
		- *Л -* коэффициент динамической вязкости при температуре *Ti*, Па-с;
		- *Л -* коэффициент гидравлического трения;
		- $v$  коэффициент кинематической вязкости, м<sup>2</sup>/с;
		- $\rho$  плотность рабочей среды при рабочих условиях, кг/м<sup>3</sup>;

 $\rho$  - плотность рабочей среды при нормальных условиях

 $(T_0 = 273 \text{ K}, P_0 = 1.0132 \cdot 10^5 \text{ T} \text{m}), \text{K} \text{m/s}^3$ .

А.1.2 Определения

А.1.2.1 квадратичный модуль  $C_{\kappa}$ : Мера гидромеханического рассеиваэнергии потока за проявления **RNH** счет сил инерции  $C_K = \frac{\zeta r v + \left(\frac{FN}{F_2}\right)^2 - \left(\frac{FN}{F_1}\right)^2}{\sqrt{N^2}}.$ 

А.1.2.2 модуль вязкости Сл: Мера гидромеханического рассеивания энергии потока за счет проявления сил трения -  $C_n = \frac{L a_n y}{FN \cdot DN}$ .

А.1.2.3 коэффициент начала паровой кавитации Кс: Параметр, обуславливающий перепад давления жидкости (при заданной температуре рабочей среды), при котором имеет место начало отклонения расходной характеристики  $Q = f(\sqrt{\Delta P})$  от линейной.

А.1.2.4 коэффициент развитой кавитации («запирания») при течении жидкости  $K_u$ : Параметр, обуславливающий эффект «запирания», при котором увеличение перепада давления на РА не ведет к увеличению расхода.

А.1.2.5 критерий Лагранжа Lay: Отношение сил давления к силам вязкого трения в режиме ламинарной автомодельности (при 0<Re<40,  $Law = const.$ 

А.1.2.6 фактор критического расхода при течении воздуха С $f_e$ : Параметр, задающий границу критического режима течения воздуха в РА.

А.1.2.7 фактор критического расхода при течении газа  $Cf$  : Параметр, задающий границу критического режима **PA** течения газа B

$$
Cf\hat{z} = Cf\hat{e}\sqrt{\frac{k}{0,469} \cdot \left(\frac{2}{k+1}\right)^{\frac{k+1}{k-1}}}
$$

41

- А.З В настоящем стандарте применены следующие сокращения:
- ЗА запорная арматура;
- РА регулирующая арматура;
- РЭл- регулирующий элемент;
- ТД техническая документация.
- А.4 В настоящем стандарте применены следующие индексы:
- (1) характеристика РА (параметры рабочей среды) при полностью открытом РЭл;
- (/) характеристика РА (параметры рабочей среды) при промежуточном положении РЭл;
	- диффузор;
	- $\kappa$  конфузор;
	- *Р -* расчетное значение;
- *РА* регулирующая арматура;
- ш диафрагма;
- <sup>1</sup> параметры на входе РА, конфузора, диффузора;
- <sup>2</sup> параметры на выходе РА, конфузора, диффузора.
- I первая по потоку РА;
- П вторая по потоку РА.

# Приложение Б<br>(рекомендуемое)

# Технические характеристики и параметры РА

Таблица Б.1

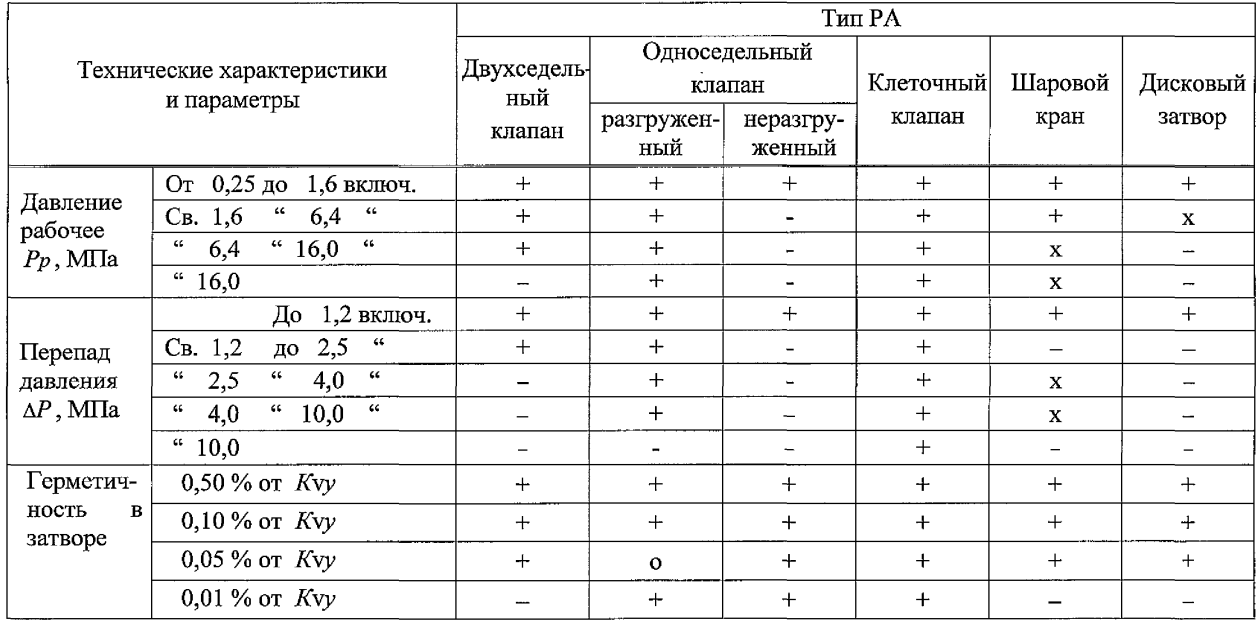

 $43$ 

*Окончание таблицы Б.1*

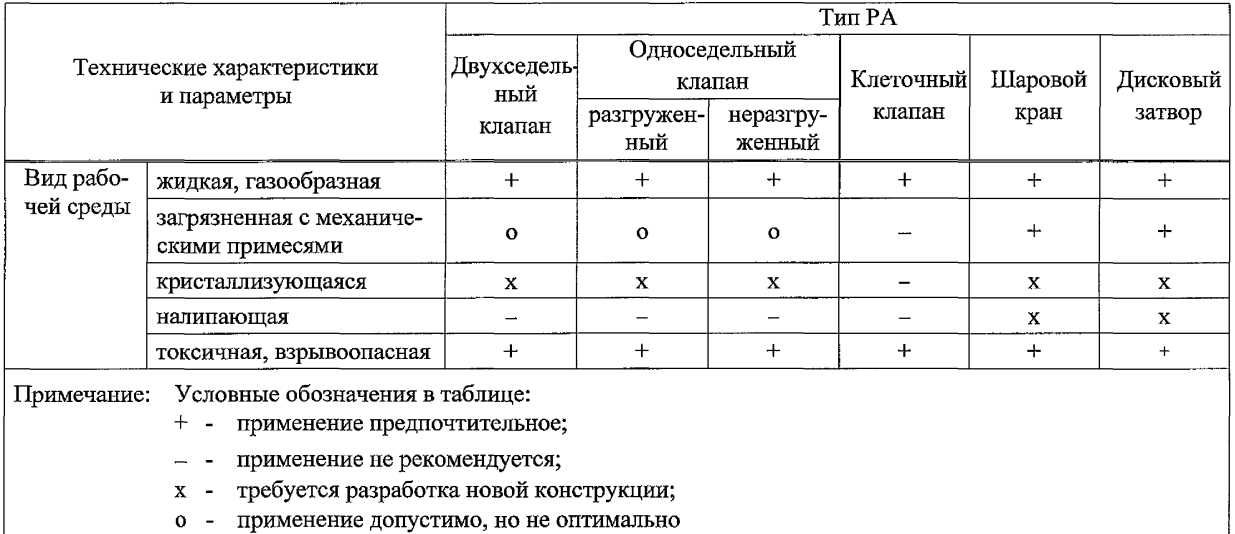

#### Приложение В (рекоменлуемое)

# Методы устранения кавитационных и критических режимов

#### В.1 Схемы обвязок

В.1.1 Схемы обвязок РА приведены на рисунках В.1 - В.6.

В.1.2 Рекомендуемые размеры обвязок РА определяются соотношениями  $L_1 = 3 \cdot DN - L_K$ ;  $L_2 = 3 \cdot DN - L\delta$ , если  $L_2 < 0$ , то принимаем  $L_2 = 0$ ;  $L_{\kappa} = \frac{Dmp - DN}{2 \cdot tg\left(\frac{\beta\kappa}{2}\right)};$  $L\partial = \frac{Dmp \cdot DN}{2 \cdot tg\left(\frac{\beta \partial}{2}\right)};$  $\frac{L_{1uu}}{D}$  = 22,20 · mu<sup>2</sup> + 1,11 · mu - 8,82 . ДЛЯ ОДНОСЕДЕЛЬНЫХ И ДВУХСЕДЕЛЬНЫХ клапанов и дисковых затворов;  $\frac{L_1 u}{D N} = 10,00 \cdot mu + 4,00$ - для шаровых кранов;  $\frac{L_{1uu}}{DN}$  = - 5,56  $\cdot$  mu<sup>2</sup> + 9,44  $\cdot$  mu + 4,11 - для любого типа PA;  $\frac{L_{2}u}{\Gamma\Lambda} = 5,00 \cdot mu.$ 

**СТЦКБА 040-2006**

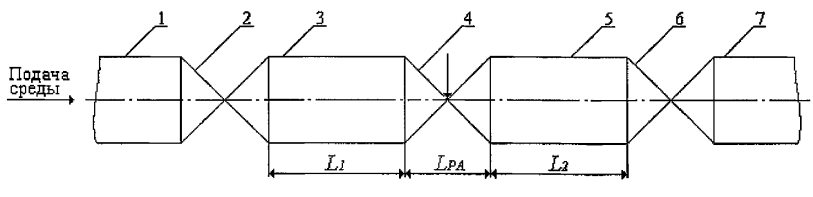

1, 3, 5, 7 - трубопровод; 2, 6 - ЗА; 4 - РА

Рисунок В Л - Вариант 1 схемы обвязки РА *(DN= Dmp*)

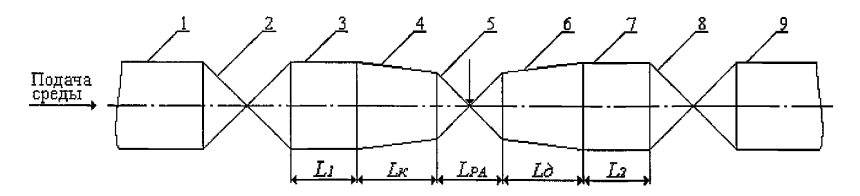

1,3,7,9 - трубопровод; 2, 8 - ЗА; 4 - конфузор; 5 - РА; 6 - диффузор

Рисунок В.2 - Вариант 2 схемы обвязки РА *(DN < Dmp* )

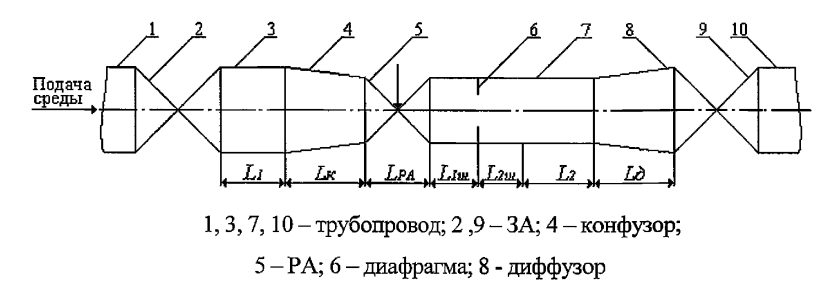

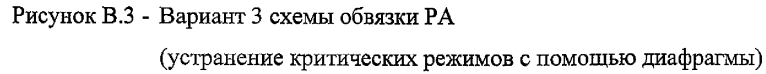

#### **СТ ЦКБА 040 - 2006**

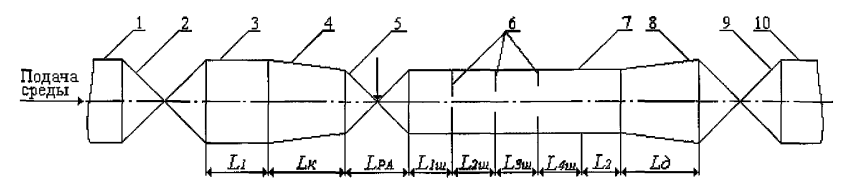

1, 3, 7, 10 - трубопровод; 2, 9 - ЗА; 4 - конфузор; 5 - РА;

<sup>6</sup> ~ пакет диафрагм; 8 - диффузор

Рисунок В.4 - Вариант 4 схемы обвязки РА

(устранение критических режимов с помощью пакета диафрагм)

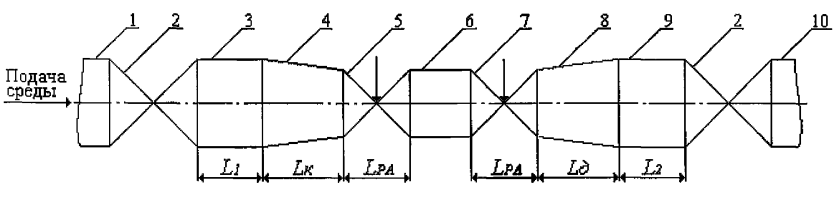

1, 3, 6, 9,  $10 - \text{TV6}$ опровод;  $2 - 3A$ ;  $4 - \text{K}$ онфузор;

5 - первая РА; 7 - вторая РА; 8 - диффузор

Рисунок В.5 - Вариант 5 схемы обвязки РА

(устранение критических режимов с помощью

дополнительной РА)

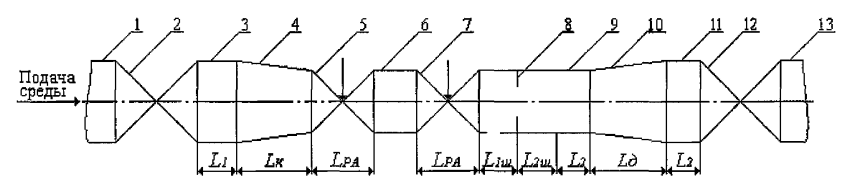

1, 3, 6, 9, 11, 13 – трубопровод;  $2,12-3A$ ; 4 – конфузор; 5 - первая РА; 7 - вторая РА; 8 - диафрагма; 10 - диффузор Рисунок В.6 - Вариант 5 схемы обвязки РА

> (устранение критических режимов с помощью дополнительной РА и диафрагмы)

### СТ ЦКБА 040 - 2006

# В.2 Методы устранения кавитации при течении несжимаемых сред

В.2.1 Алгоритмы расчетов параметров диафрагм и дополнительной РА приведены в таблице В.1.

Таблица В.1

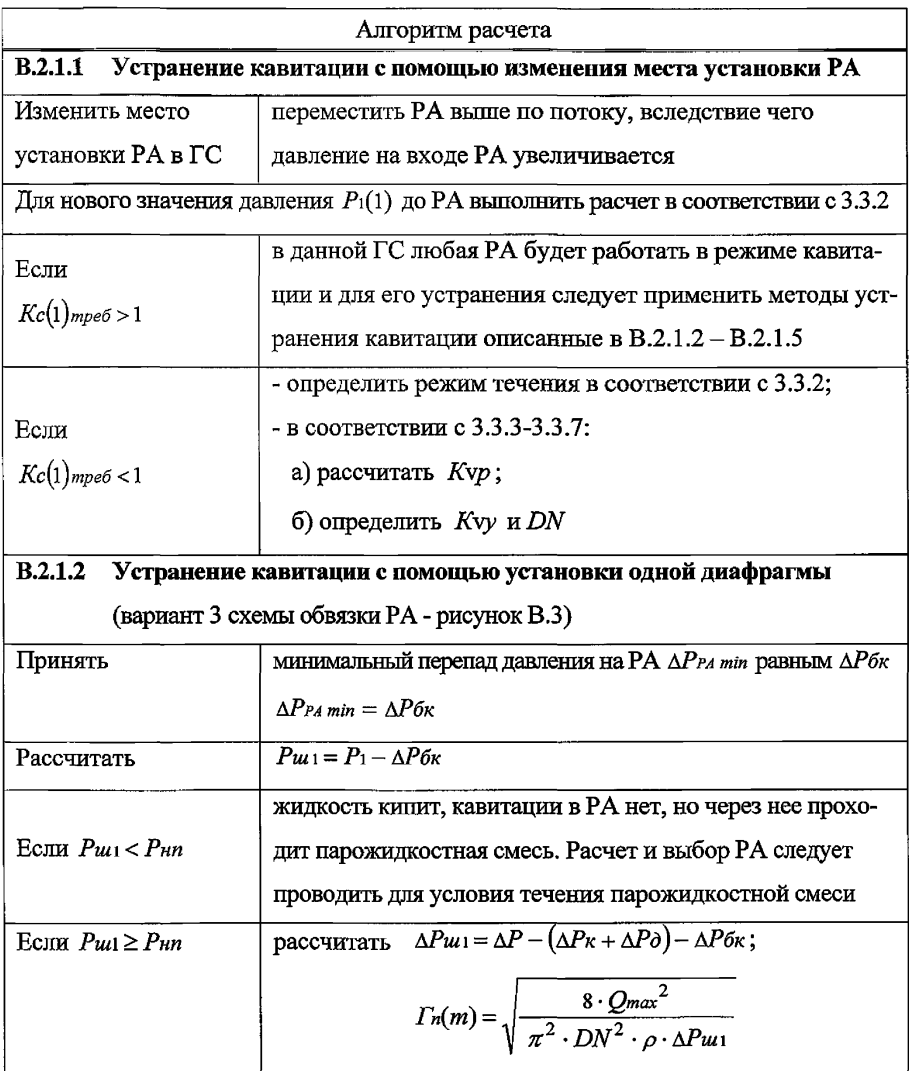

# Продолжение таблицы В.1

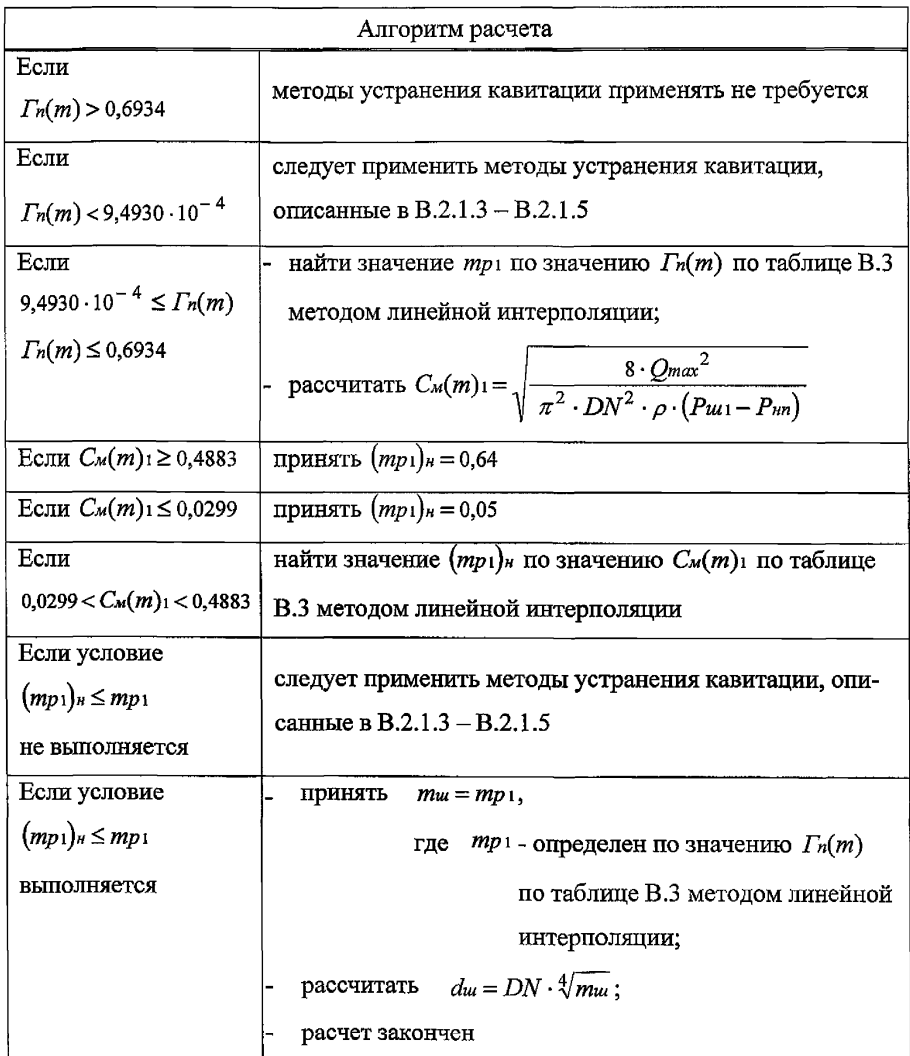

Продолжение таблицы В.1

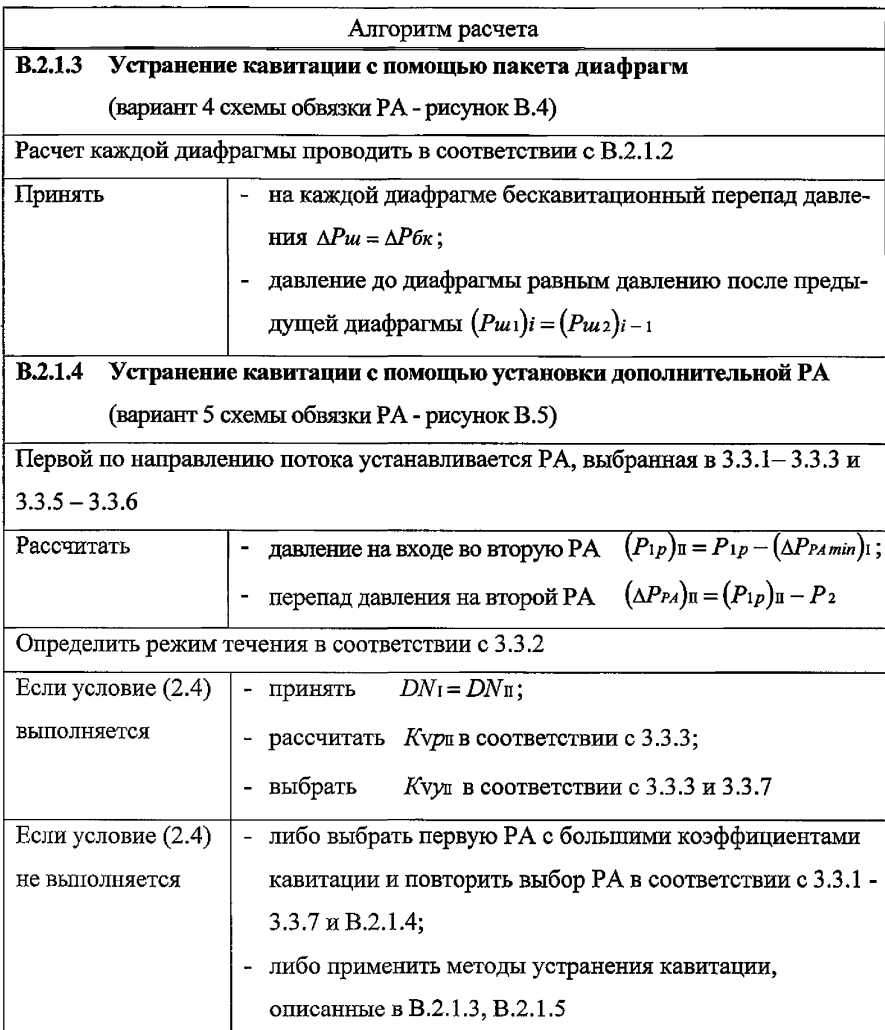

Окончание таблицы В.1

# Алгоритм расчета В.2.1.5 Устранение кавитации с помощью установки дополнительной РА и диафрагмы (вариант 6 схемы обвязки РА - рисунок В.6)

Первой по направлению потока устанавливается РА, выбранная в 3.3.1-3.3.3 и  $3.3.5 - 3.3.6$ 

Выбор второй РА в соответствии с В.2.1.4 Расчет диафрагмы в соответствии с В.2.1.2

#### В.3 Методы устранения критических режимов течения сжимаемых сред

В.3.1 Алгоритм расчета приведен в таблице В.2.

Таблица В.2

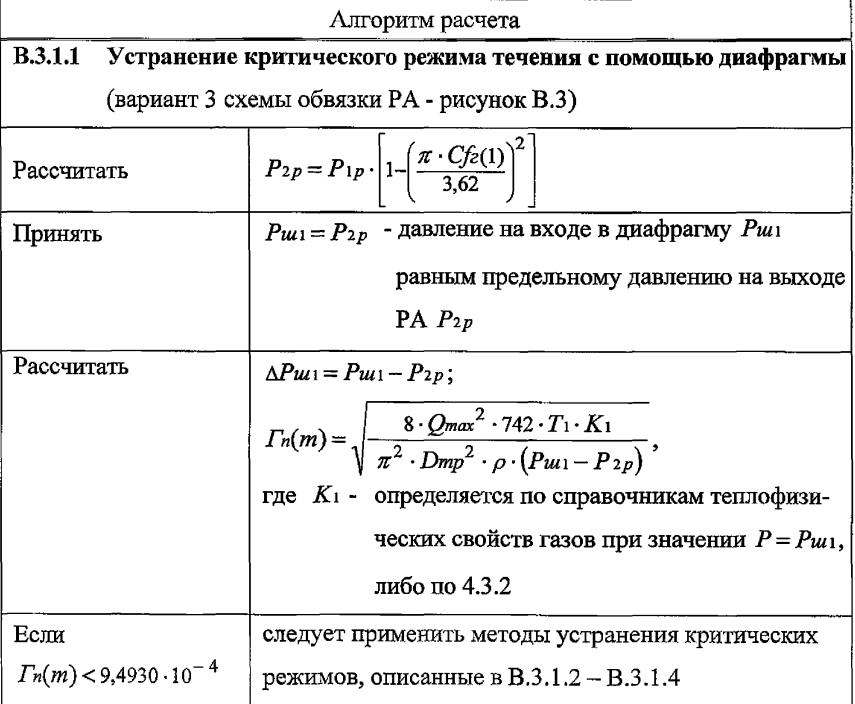

# *Продолжение таблицы В.2*

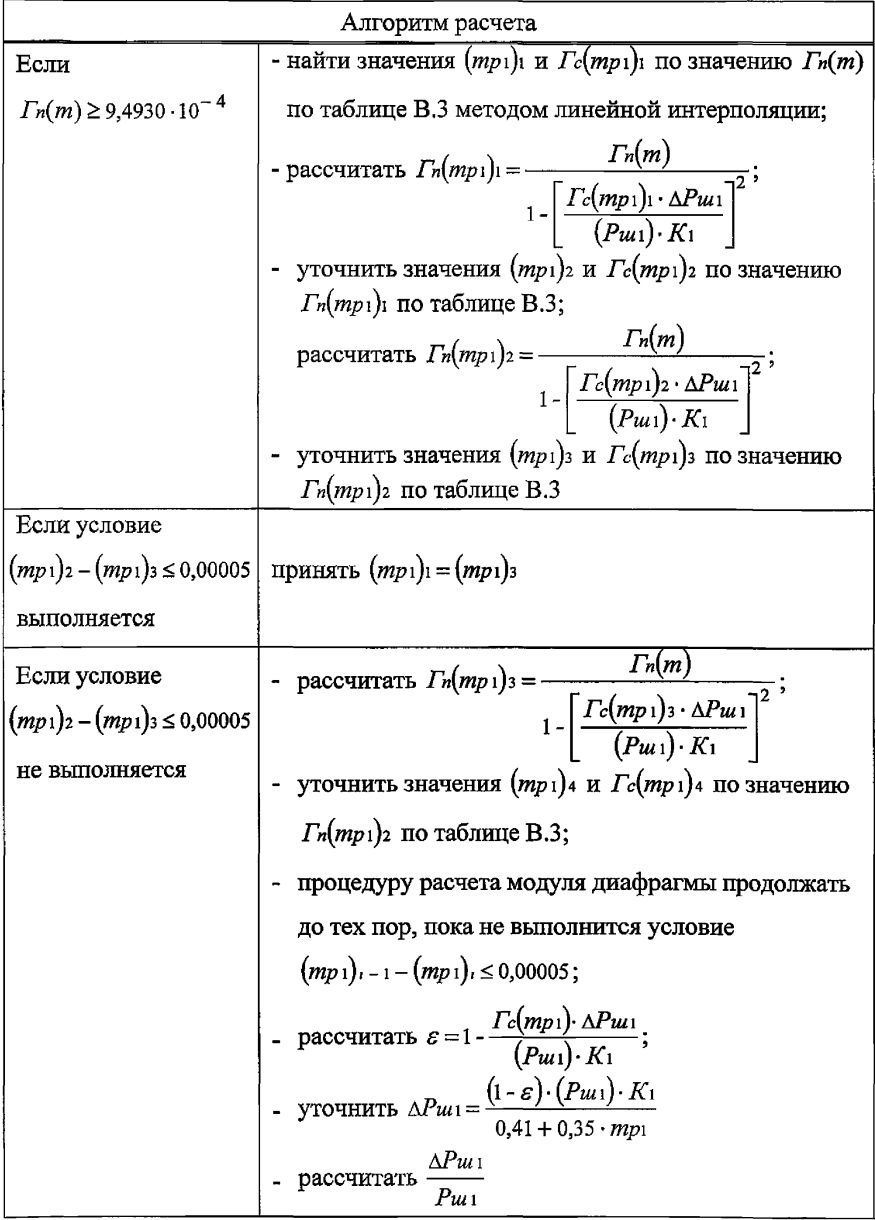

# *Окончание таблицы В.2*

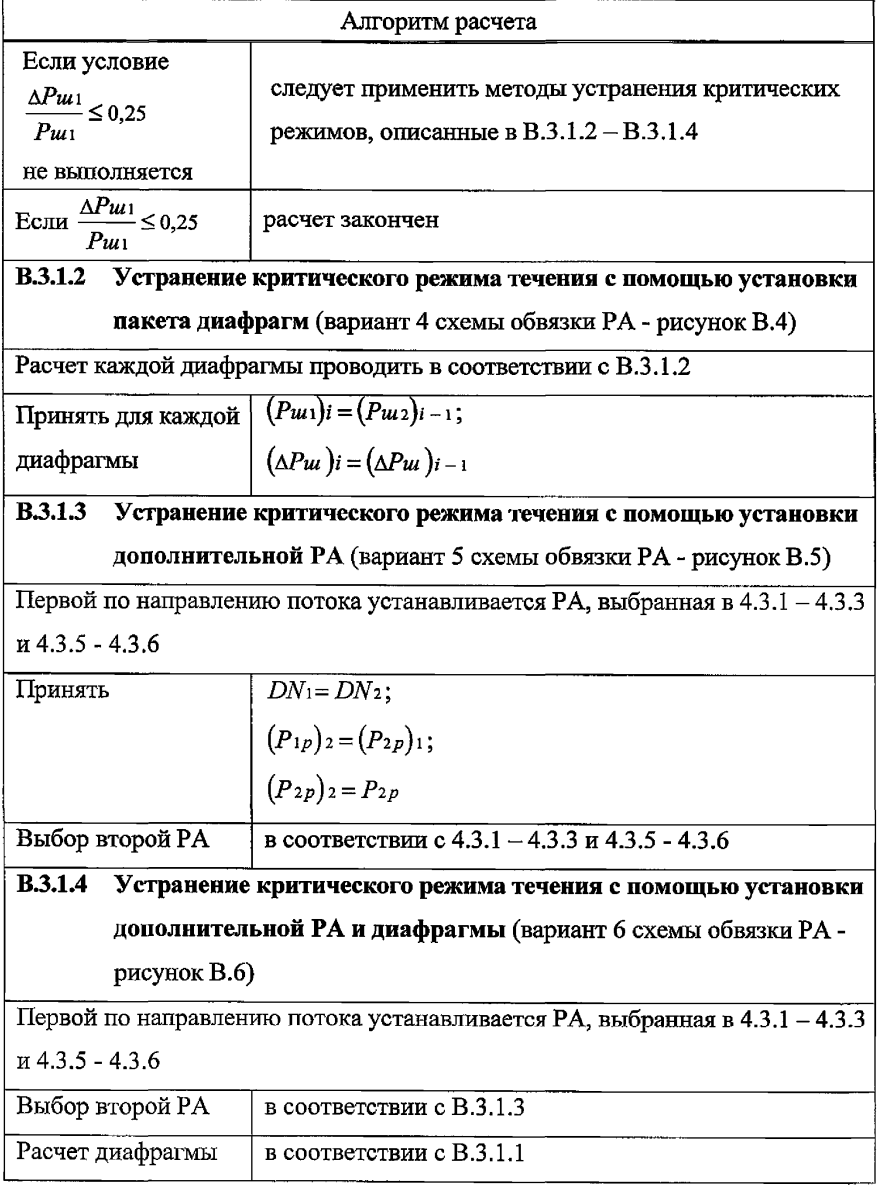

**ТаблицаВ.З** *Окончание таблицы В. 3*

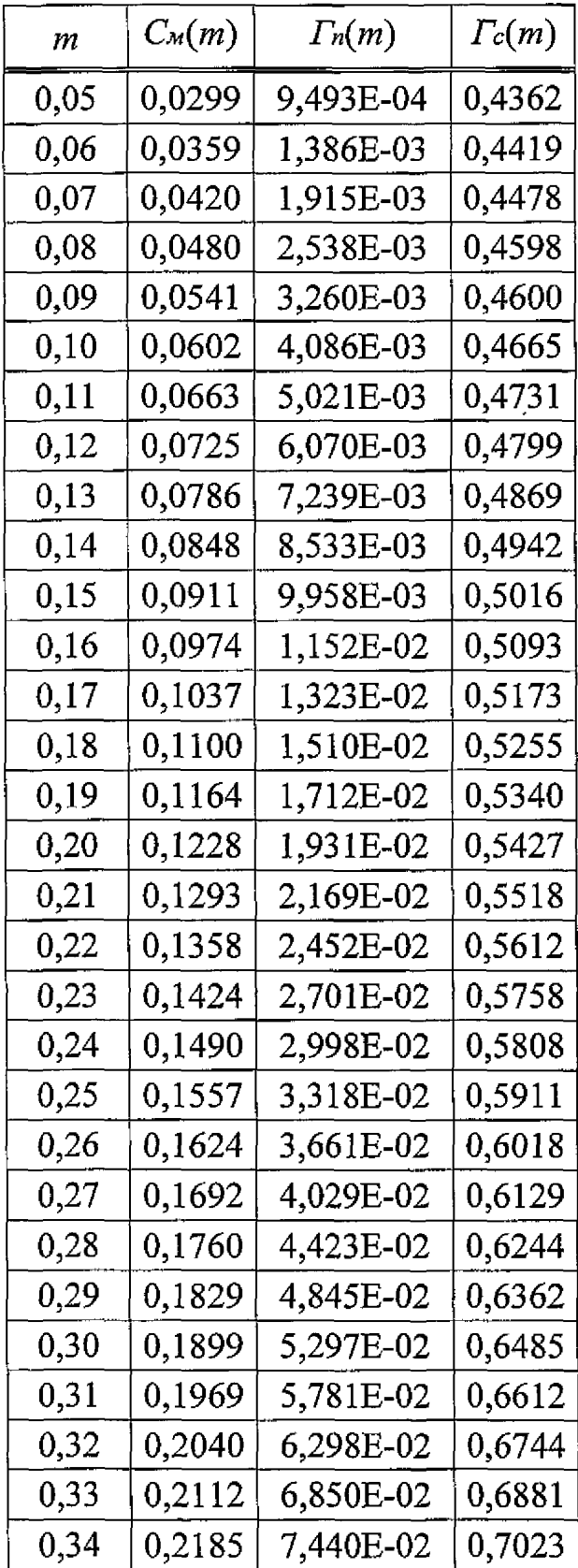

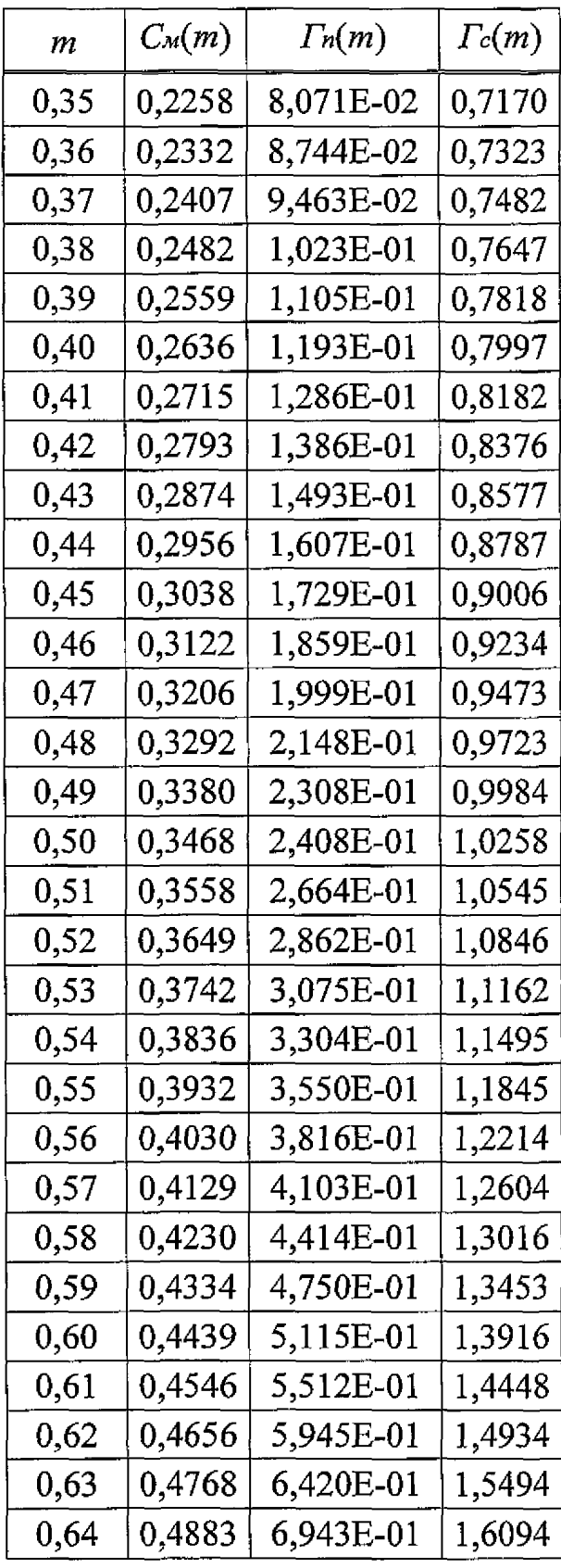

### **Приложение Г (обязательное)**

# **Гидродинамические характеристики РА**

#### Т а б л и ц а Г.1

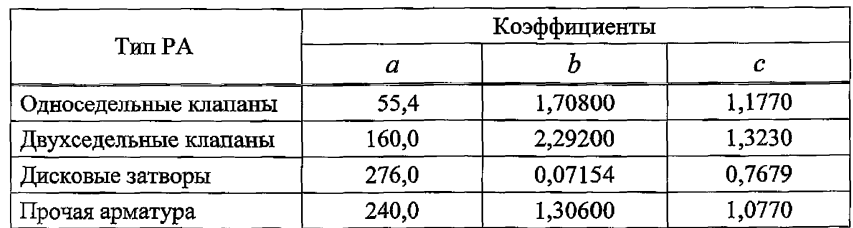

# Т а б л и ц а Г.2

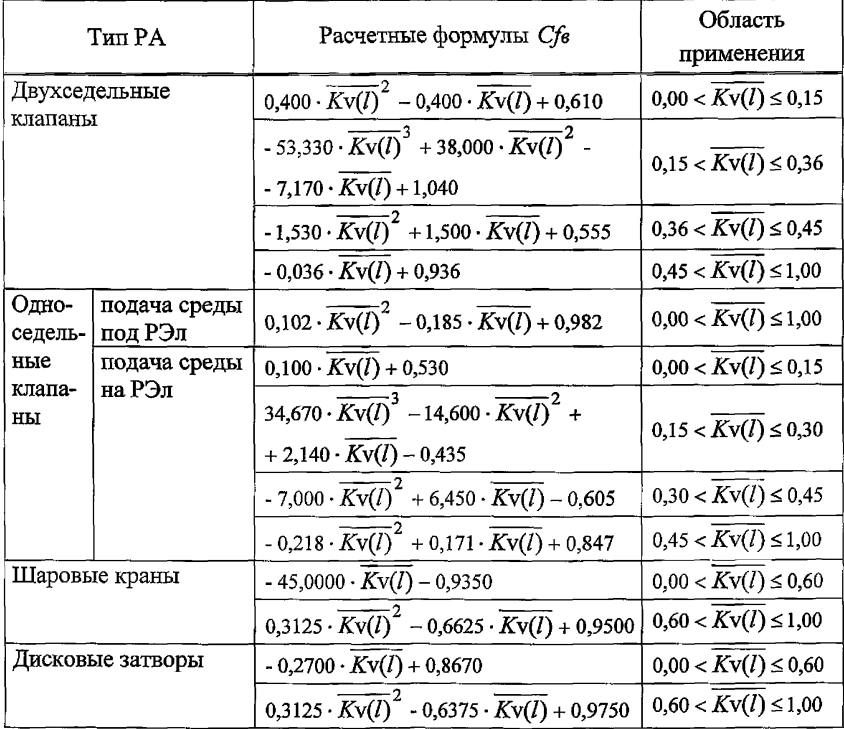

# Приложение Д<br>(обязательное)

# Формулы для расчета числа Рейнольдса

#### и коэффициента гидравлического трения  $\lambda$

### Формулы для расчета числа Рейнольдса

$$
\overline{\Delta} = \frac{\Delta}{Dmp};
$$
  
\n $Rez = 2090 \cdot (\overline{\Delta})^{-0,00645};$   
\n $Re\overline{z} = \frac{500}{\overline{\Delta}};$   
\n $Red = \left[ \left( \frac{A_0}{2 \cdot A_1} \right)^2 - \left( \frac{64}{A_1} \right) \right]^{0,5} + \frac{A_0}{2 \cdot A_1} - \text{ecnH} \quad A_1 = \frac{B - C_2}{4000 - Rez} < 0;$   
\n $B = \frac{1}{0,5976 \cdot ln^2 \left[ 0,2785 \cdot (\overline{\Delta})^{1,25} + 0,0015875 \right]};$   
\n $C_2 = 0,0531 \cdot (\overline{\Delta})^{0,004083} \text{ mpx } \overline{\Delta} \le 0,07;$   
\n $C_2 = 0,1450 \cdot (\overline{\Delta})^{0,244} \text{ mpx } \overline{\Delta} > 0,07;$   
\n $Red = \frac{64}{A_0}$   
\n $A_0 = B - 4000 \cdot A_1;$   
\n $Red = \left[ \left( \frac{A_0}{2 \cdot A_1} \right)^2 + \left( \frac{64}{A_1} \right) \right]^{0,5} - \frac{A_0}{2 \cdot A_1} - \text{ecnH} \quad A_1 > 0.$   
\n $\Delta = \frac{64}{Re}$   
\n $\lambda = A_0 + A_1 \cdot Re$   
\n $\Delta = A_0 + A_1 \cdot Re$   
\n $\lambda = \text{ecnH} \quad Re \leq Re \le 4000;$ 

$$
\lambda = \frac{1}{0,5976 \cdot ln^2 \left[ \frac{6,350}{Re} + 0,110 \cdot Re^{0,112} \cdot (\overline{\Delta})^{1,250} \right]} - \text{ecsqrt } 4000 < Re \leq Re \nu;
$$
\n
$$
\lambda = \frac{1}{\left[ 1,14 - 2,00 \cdot lg(\overline{\Delta}) \right]^2} \qquad - \text{ecsqrt } Re > Re \nu.
$$

Генеральный директор ЗАО «НПФ «ЦКБА»

В.П.Дыдычкин

Первый заместитель генерального директора - *Ji* директор по научной работе *\**

Заместитель генерального директора

Заместитель главного конструктора по арматуре общепромышленных систем - начальник отдела стандартизации

Начальник отдела экспертизы, диагностики, испытаний, гидравлических исследований и расчетов арматуры, к.т.н.

Заместитель начальника отдела экспертизы, диагностики, испытаний, гидравлических исследований и расчетов арматуры

Ведущий математик отдела экспертизы, диагностики, испытаний, гидравлических исследований и расчетов арматуры

Ю.И.Тарасьев В .В .Ширяев

С.Н.Дунаевский

tuureeda

Е.Г.Пинаева

М.И.Силивина

М.И.Завьялова

**СОГЛАСОВАНО**

Председатель ТК 259 *>Ui* М.И.Власов

# **СТ ЦКБА 040 - 2006**

# **Лист регистрации изменений**

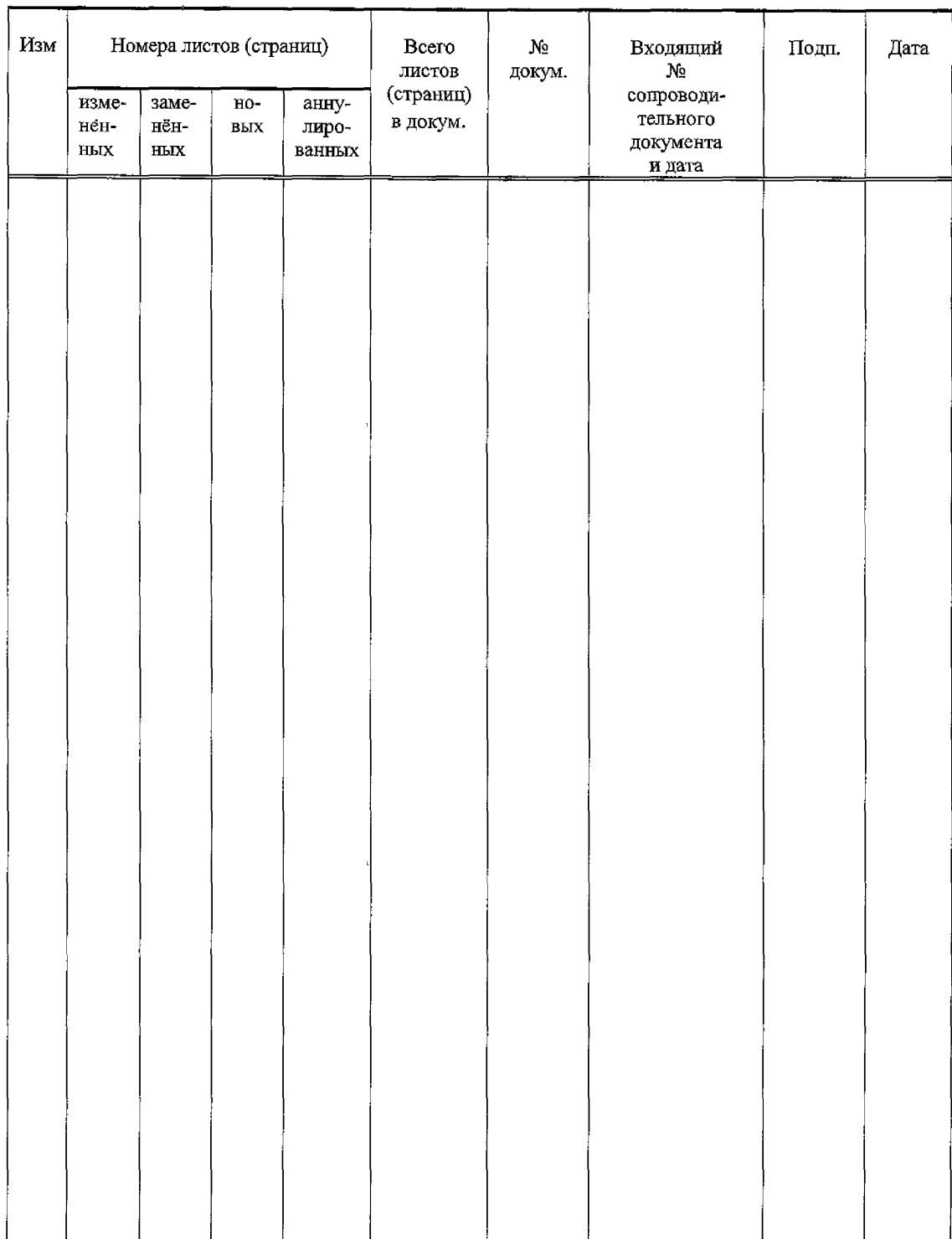

СНАЗ-2006